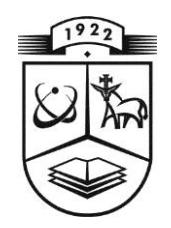

# **KAUNO TECHNOLOGIJOS UNIVERSITETAS INFORMATIKOS FAKULTETAS KOMPIUTERIŲ KATEDRA**

**Saulius Vaičeliūnas**

# **LĄSTELIŲ PLYŠINĖS JUNGTIES MODELIAVIMAS NAUDOJANT MARKOVO PROCESUS**

Magistro darbas

**Vadovas prof esorius habilituotas daktaras Henrikas Pranev ičius**

**KAUNAS, 2012**

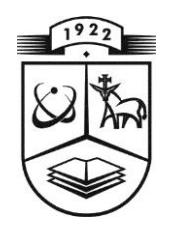

# **KAUNO TECHNOLOGIJOS UNIVERSITETAS INFORMATIKOS FAKULTETAS KOMPIUTERIŲ KATEDRA**

**Saulius Vaičeliūnas**

# **LĄSTELIŲ PLYŠINĖS JUNGTIES MODELIAVIMAS NAUDOJANT MARKOVO PROCESUS**

Magistro darbas

**Vadovas prof . habil. dr Henrikas Pranevičius 2012 05 28**

**Recenzentas Atliko 2012 05 28 2012 05 28**

 **prof. dr IFM 0/1 grupės studentas Eduardas Bareiša Saulius Vaičeliūnas**

**KAUNAS, 2012**

Saulius Vaičeliūnas Ląstelių plyšinės jungties modeliavimas naudojant Markovo procesus Informatikos magistro baigiamasis darbas / mokslinis vadovas profesorius habilituotas daktaras Henrikas Pranevičius; Kauno technologijos universitetas; Informatikos fakultetas, Informatikos katedra – Kaunas, 2012 – 53p.

#### **SANTRAUKA**

Šiame darbe pateikiama ląstelių plyšinės jungties Markovo modelių sudarymo metodika, naudojant Markovo procesus, apimanti būsenų grafų generavimą, stacionariųjų tikimybių skaičiavimą ir plyšinės jungties laidumo priklausomybės nuo įtampos skaičiavimus.

Darbe aprašomi skirtingi plyšinės jungties modeliai. Kiekvienas modelis turi savo koneksinų būsenų grafus, kuriais remiantis yra simuliuojama plyšinės jungties laidžio priklausomybė nuo įtampos. Kiekvienas koneksinas gali būti aprašomas dviejomis būsenomis: "O" – atvira, "C" - uždara ir trijomis būsenomis: "O" – atvira, "C" – uždara, "D" – visiškai uždara.

Remiantis sumodeliuotais modeliais, buvo sukurta programinė įranga leidžianti grafiškai pavaizduoti modelių būsenų grafus, simuliuoti modelius ir gauti simuliacijos rezultatus. Taipogi buvo realizuota programinės įrangos realizacija į kitas sistemas.

Saulius Vaičeliūnas Modelling of the Gap Junction Cells using Markov processes: Master's work in computer science / supervisor habil. dr. prof. H. Pranevičius; Departament of Computer Science, Faculty of Computer Science, Kaunas University of Technology. – Kaunas,  $2012. - 53p.$ 

#### **SUMMARY**

In this paper methology of composing Markov preocess models of gap junction cells is introduced. This methology contains state graphs generation, computing of stationary probabilities and computing of the conductance of the gap junction dependence on a voltage.

In this paper different gap junction models are presented. Every model has it's own connexin state graphs, on which the conductance of the gap junction dependence on a voltage simulation is based. Every connexin can have two different state scenarios: first scenario where two connexin model is based on two states  $\Omega$ <sup>"</sup> – open or  $\Omega$ <sup>"</sup> – closed and second scenario where three connexin model is based on three states  $\Omega$  – open,  $\Omega$  – closed and  $\Omega$  – deep closed.

The computer programs based on these models where created, which allows user graphically see the models state graphs, simulate models and get the needed results. Also these programs are integrated into more difficult systems and into other libraries.

# **TURINYS**

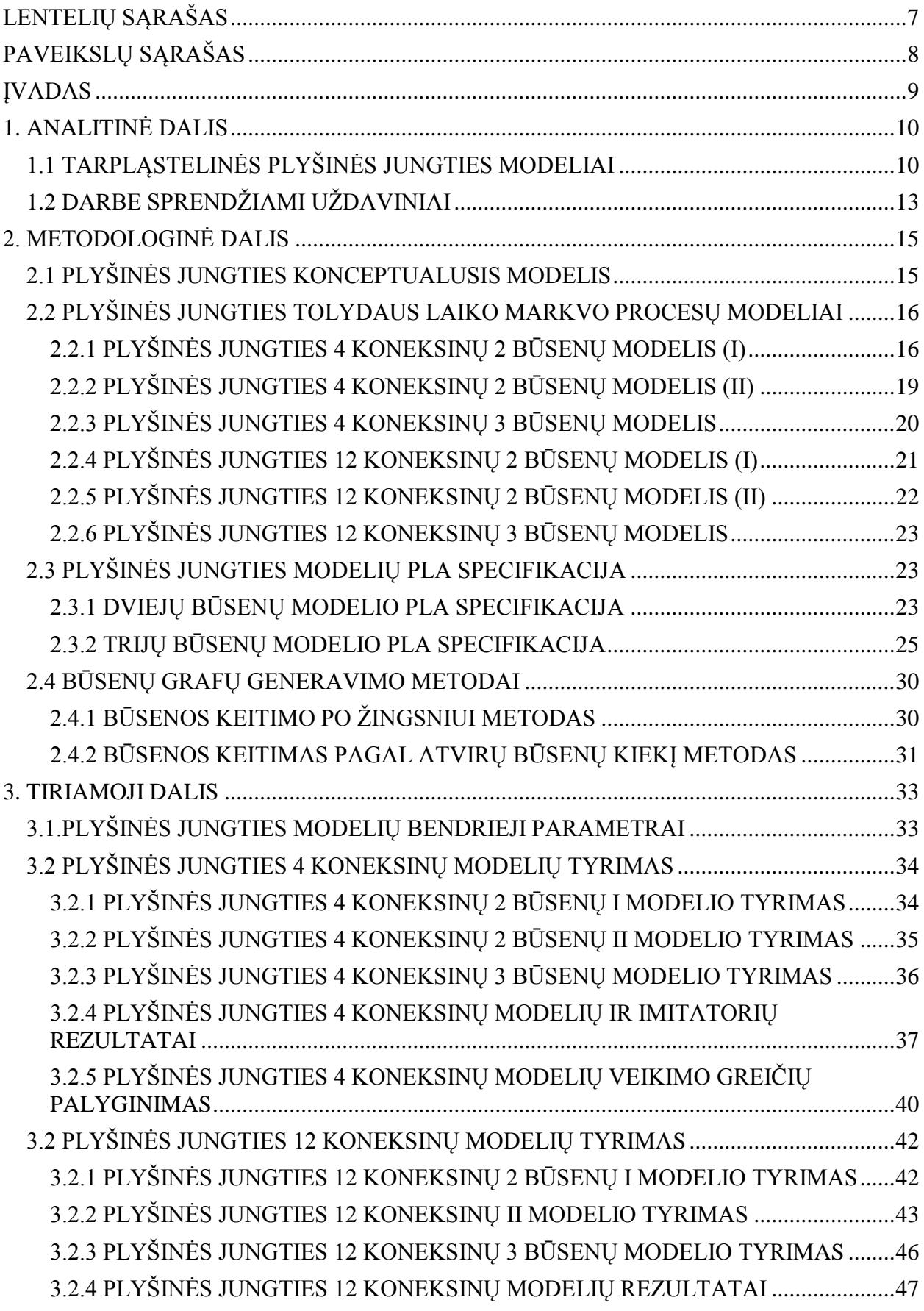

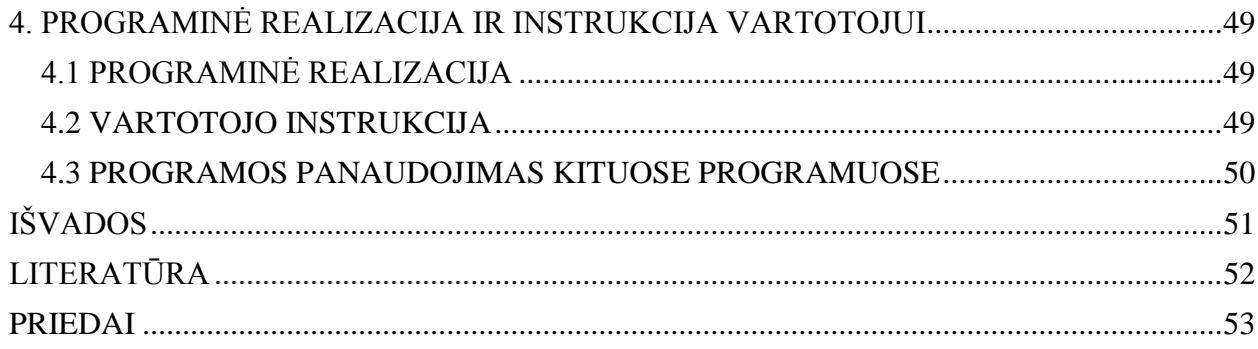

# **LENTELIŲ SĄRAŠAS**

<span id="page-6-0"></span>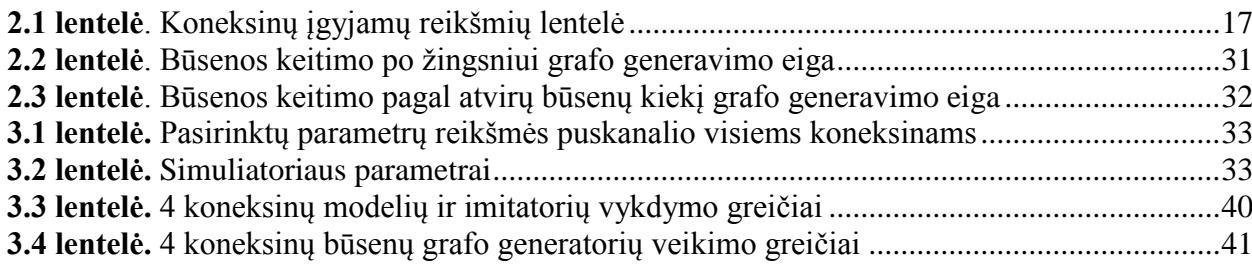

# **PAVEIKSLŲ SĄRAŠAS**

<span id="page-7-0"></span>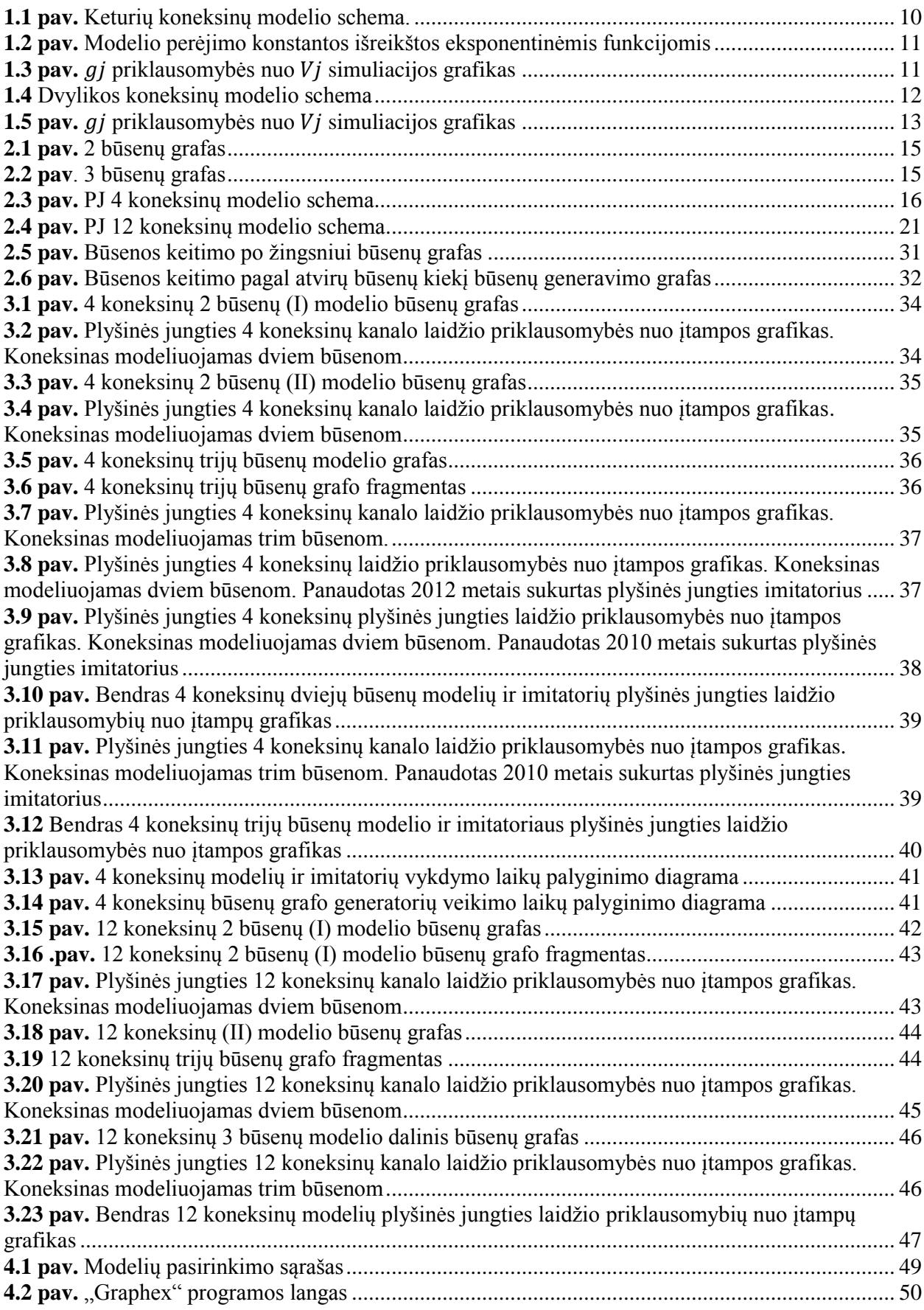

#### **ĮVADAS**

<span id="page-8-0"></span>Šiame darbe tiriamas tarpląstelinių plyšinių jungčių veikimas, naudojant skirtingus koneksinų būsenas aprašančius grafus. Sudaryti skirtingi tolydaus laiko Markovo procesų modeliai (dviejų būsenų keturiu ir dvylikos koneksinų ir trijų būsenų keturių ir dvylikos koneksinų).

Tikslas – sudaryti Markovo procesų modelius ląstelių plyšinei jungčiai simuliuoti, atlikti modelių veikimo greičio ir patikimumo analizę, palyginti gautus rezultatus su sukurtais imitatoriais ir eksperimentiniais duomenimis, sukurti programinius paketus modelių realizavimui.

Yra sukurti imitatoriai kurie imituoja tarpląstelinę plyšinę jungti, prie auksščiau aprašytu modelių, tačiau skirtumas nuo šio darbo tyrinėjamų modelių yra tas, jog imitatoriai vykdant globalią optimizaciją ilgai užtrunka prie modelio imitavimo, nes imitatorius kiekvienoje naujoje iteracijoje perskaičiuoja visus vykdomo modelio parametrus iš naujo. Kad paspartinti optimizaciją iškilo poreikis realizuoti Markovo procesais paremtus modelius, kurie išgeneruotu visą modelio veikimo scenarijų dar prieš jį vykdant, o modelis pasinaudojęs sugeneruotu būsenų grafu apskaičiuotu stacionariasias tikimybes ir laidžio priklausomybę nuo įtampos.

Kad užtikrinti modelių patikimumą, buvo bendraujama su Niujorko Einšteino kolegijos kolegijoje (Albert Einstein College of Medicine of Yeshiva University, New York, U.S.A) profesoriumi Feliksu Bukausku, medicinos daktaru, KTU Informatikos fakulteto Verslo informatikos katedros profesoriumi Henriku Pranevičiumi ir Nerijum Paulausku (buvusiu KTU Informatikos falkulteto magistrantu, dabar studijuojačio Lietuvos sveikatos mokslų universite, kardiologijos institute, doktarantūroje)

# **1. ANALITINĖ DALIS**

#### **1.1 TARPLĄSTELINĖS PLYŠINĖS JUNGTIES MODELIAI**

<span id="page-9-1"></span><span id="page-9-0"></span>Koneksinai – didelė membraninių proteinų šeimyna kuri formuoja plyšinės jungties kanalus, kurie suteikia tiesioginį kelią elektoriniams ir metaboliniams signalams tarp ląstelių. Kiekivienas plyšinės jungties kanalas yra sudarytas iš dviejų puskanalių – koneksonų. Plyšinės jungties bendravimas vaidina svarbų vaidmenį daugumoje procesų, tokiuose kaip: impulso skleidimui širdyje, organų vystymuisi augant.

Savybė kuri yra bendra plyšinės jungties kanalams turintiems bet kokio tipo koneksinus yra laidis  $g_i$  ir įtampa  $V_i$ . Bendra ypatybė yra ta, jog "steady-state" – ramybės būsena nenustoja ties nuliu didinant  $V_i$  įtampą, o pasiekia stabilizuotą arba liktinį laidumą kuris yra tarp 5% - 30% dydžio maksimalaus  $g_i$ laidumo, o šis priklauso nuo koneksino tipo.

Vienas iš tiriamų modelių yra keturių koneksinų modelis. Šiame modelyje kanalas yra sudarytas iš dviejų puskanalių o kiekvienas puskanalis turi po du koneksinus.

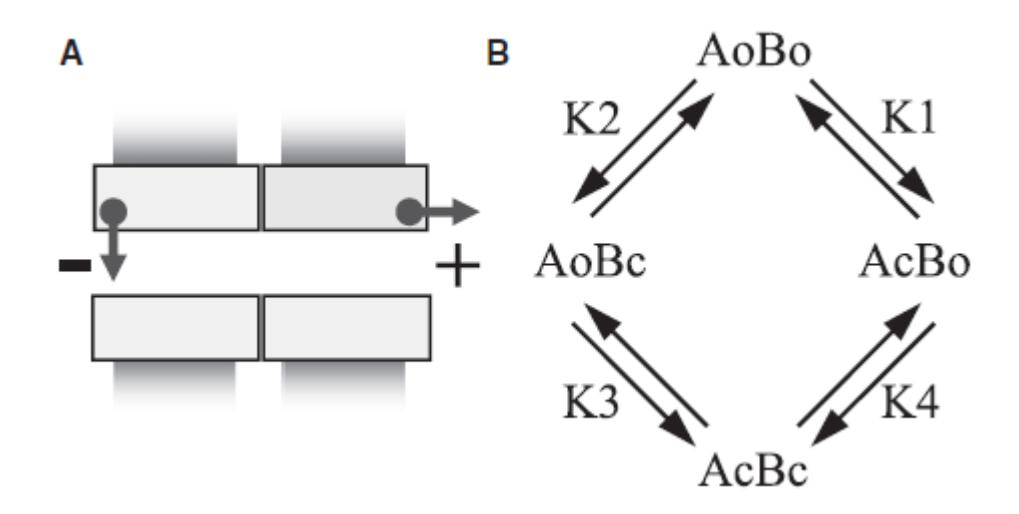

**1.1 pav.** Keturių koneksinų modelio schema.

<span id="page-9-2"></span>(1.1 pav) pavaizduota: (A) plyšinės jungties kanalo schema susidedanti iš greitų vartų kiekviename puskanalyje. (B) 4 būsenų modelis. AoBo – būsena kai kairysis ir dešinysis vartai yra "O" – atviroje būsenoje. AcBo – būsena kai kairysis vartas yra "C" – uždaroje būsenoje, o dešinysis yra " $O^{\prime\prime}$  – atviroje. AoBc – būsena kai kairysis vartas yra " $O^{\prime\prime}$  – atviroje būsenoje, o dešinysis yra " $C^*$  – uždaroje. AcBc – būsena kai kairysis ir dešinysis vartai yra " $C^*$  – uždaroje būsenoje.

Modelio perėjimo tikimybės yra apibrėžtos eksponentinėmis funkcijomis, kurios priklauso nuo krentančios įtampos ant kairiojo ir dešiniojo puskanalio.

$$
K_1 = e^{A_1(-\Pi \cdot V_A - V_{01})}
$$
  
\n
$$
K_2 = e^{A_2(\Pi \cdot V_B - V_{02})}
$$
  
\n
$$
K_3 = e^{A_3(-\Pi \cdot V_A - V_{03})}
$$
  
\n
$$
K_4 = e^{A_4(\Pi \cdot V_B - V_{04})}
$$

**1.2 pav.** Modelio perėjimo konstantos išreikštos eksponentinėmis funkcijomis

<span id="page-10-0"></span>(1.2 pav) pavaizduotos modelio perėjimo konstantos išreikštos eksponentinėmis funkcijomis, kur  $A_i$  – įtampai jautrus koeficientas,  $V_{oi}$  – pusė maksimalios įtampos ir  $\Pi$  – vartų poliariškumas, kuris gali būti neigiamas arba teigiamas. Bendra plyšinės jungties kanalo įtampa yra puskanalių įtampos suma  $V_i = V_k + V_d$ .

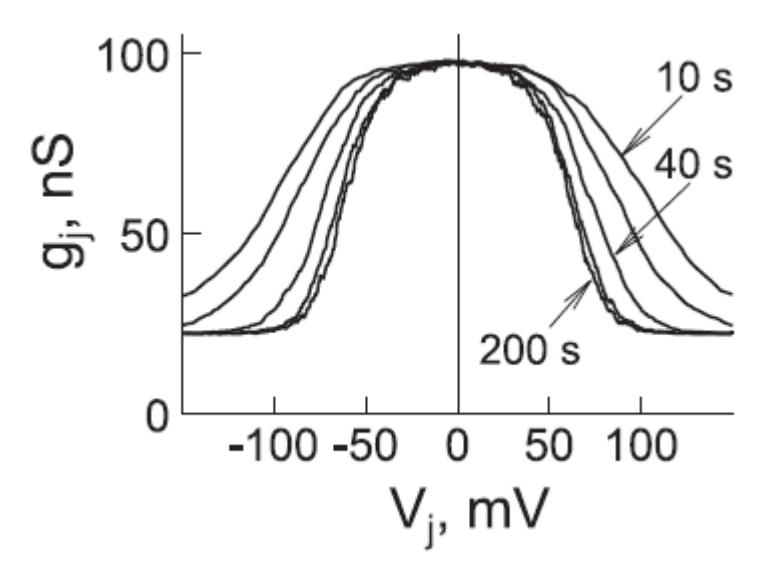

**1.3 pav.**  $g_i$  priklausomybės nuo  $V_i$  simuliacijos grafikas

<span id="page-10-1"></span> $(1.3 \text{ pav})$  pavaizduota  $V_i$  simuliacija plyšinėje jungtyje, kai  $V_i$  lėtai kinta nuo -150mV iki 150  $mV$ . Įtampos kitimo žingsnis buvo keičiamas atitinkamai nuo 200 iki 100, 40, 20 ir 10s. <sup>[1]</sup>

Kitas tiriamas modelis yra šešių koneksinų modelis. Šiame modelyje kanalas yra sudarytas iš dviejų puskanalių o kiekvienas puskanalis turi po šešis koneksinus.

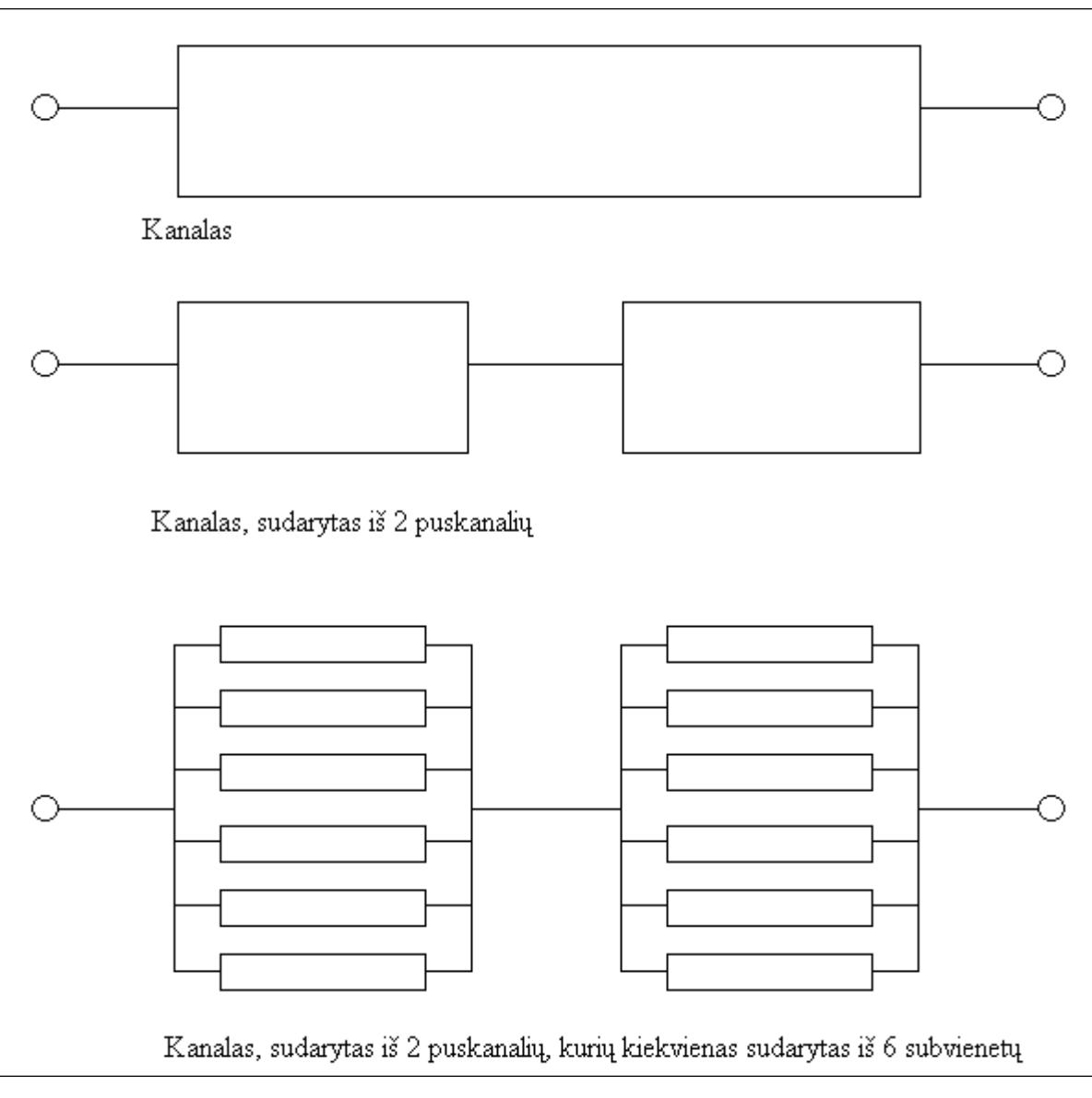

**1.4** Dvylikos koneksinų modelio schema

<span id="page-11-0"></span>(1.4 pav) pavaizduota plyšinės jungties kanalo schema. Kiekvienas koneksinas veikia tokiu pat principu kuris yra pateiktas (1.1 pav) aprašyme. Skirtumas yra laidžio skaičiavime, nes prieš tai aprašytame modelyje, puskanaliai ir koneksinai yra sujungti nuosekliai, o čia puskanaliai yra sujungti nuosekliai, o koneksinai tarpusavyje lygiagrečiai.

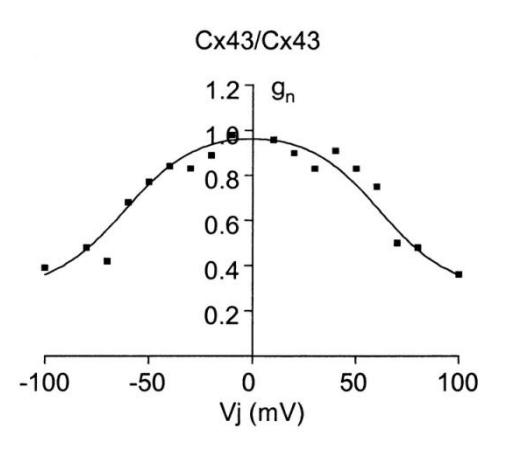

**1.5 pav.**  $g_i$  priklausomybės nuo  $V_i$  simuliacijos grafikas

<span id="page-12-1"></span> $(1.5 \text{ pav})$  pavaizduota šio modelio eksperimentiniai rezultatai, keičiant  $V_i$  įtampą nuo -100  $mV$  iki 100  $mV$ .

Abu modeliai yra tiriami ir jiems yra kuriami imitatoriai. Šiame darbe yra aptariama ne imitatoriaus kūrimas, o Markovo procesų pritaikymas kuriant matematinius – programinius modelius, kurie simuliuotu tarpląstelinės plyšinės jungties laidžio priklausomybę nuo įtampos. Markovo procesų pritaikymas šiems modeliams yra reikalingas tam, kad būtu galima ištirti jų veikimo greitį lyginant su imitatoriaus veikimo greičiu.

Modelio veikimo greitis yra neatsiejamas laiko faktorius taikant optimizaciją ir paiešką. Paieška naudojama tam, kad sukurtus programinius modelius, būtu galima privesti prie eksperimentinių rezultatų, todėl tinkamų modelių parametrų ieškojimas užtrunka gan didelį laiko tarpą.

Optimizavimas – sumažina eksperimentinių rezultatų triukšmus, kurie gali atsirasti dėl iškraipytos įrangos ar pašalinių įrenginį veikiančių signalų, todėl prieš vykdant paiešką, būtina nufiltruoti signalus kiek įmanoma daugiau, kad rezultatai būtu kuo tikslesni eksperimentiniams [2][3][4] .

# **1.2 DARBE SPRENDŽIAMI UŽDAVINIAI**

- <span id="page-12-0"></span>1. Plyšinės jungties modelių sudarymas
	- a. Keturių koneksinų dviejų būsenų modelis
	- b. Keturių koneksinų trijų būsenų modelis
	- c. Dvylikos koneksinų dviejų būsenų modelis
	- d. Dvylikos koneksinų trijų būsenų modelis
- 2. Sudarytų modeliams būsenų grafų generatorius
- 3. Atlikti modelių analizę su imitatoriaus ir eksperimentų duomenimis

4. Sukurti kompiuterinę programą, kuri realizuotu grafų generatorius ir modelius, atliktu modelių simuliaciją ir pateiktu laidžio priklausomybės nuo įtampos rezultatus, būtu lengvai integruojama į kitas sistemas.

## 2. **METODOLOGINĖ DALIS**

#### **2.1 PLYŠINĖS JUNGTIES KONCEPTUALUSIS MODELIS**

<span id="page-14-1"></span><span id="page-14-0"></span>Tarpląstelinė plyšinė jungtis yra sudaryta iš  $N \gg 1$  kanalų. Kiekvienas kanalas sudarytas iš dviejų puskanalių kairiojo ir dešiniojo. Kiekvienas puskanalis gali būti sudarytas iš  $n$  koneksinų, priklausomai nuo tai, kokia plyšinė jungtis yra nagrinėjama. Kiekvienas koneksinas kinta pagal tam tikrus būsenų grafus. Šiuo metu praktikoje yra naudojami du koneksinų kitimo tipai tai: 2 ir 3 būsenų.

Dviejų būsenų koneksino būsenų perėjimo grafas pavaizduotas (2.1 pav).

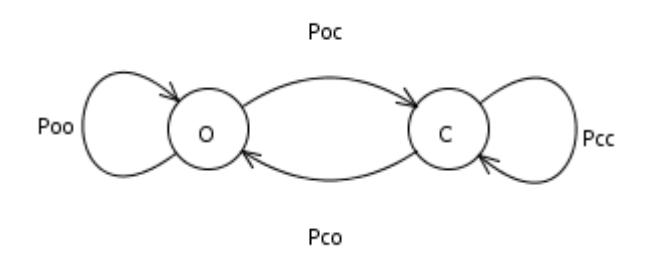

**2.1 pav.** 2 būsenų grafas

<span id="page-14-2"></span>Kiekvienas koneksinas gali būti  $0^\circ$  – (angle. "open") atviroje arba " $C^\circ$  – (angl. "closed") uždaroje būsenoje. Kad koneksinas bus vienoje iš šių būsenų apsprendžia perėjimo tikimybės.  $P_{oo}$ – tikimybė jog koneksinas liks "O" būsenoje.  $P_{oc}$  – tikimybė jog koneksinas "O" būseną pakeis į " $C^*$  būseną.  $P_{cc}$  tikimybė jog koneksinas liks " $C^*$  būsenoje.  $P_{co}$  – tikimybė jog koneksinas " $C^*$  būseną pakeis į " $O^*$ .

Koneksino būsenų perėjimo tikimybės yra skaičiuojamos pagal šias formules:

$$
p_{OC} = \frac{K \cdot k}{1 + k} \quad ; \quad p_{CO} = \frac{K}{1 + k}
$$
  
\n
$$
p_{OO} = 1 - p_{OC} \quad p_{CC} = 1 - p_{CO}
$$
\n(2.1)

Trijų būsenų koneksino būsenų perėjimo grafas pavaizduotas 2 pav.

<span id="page-14-3"></span>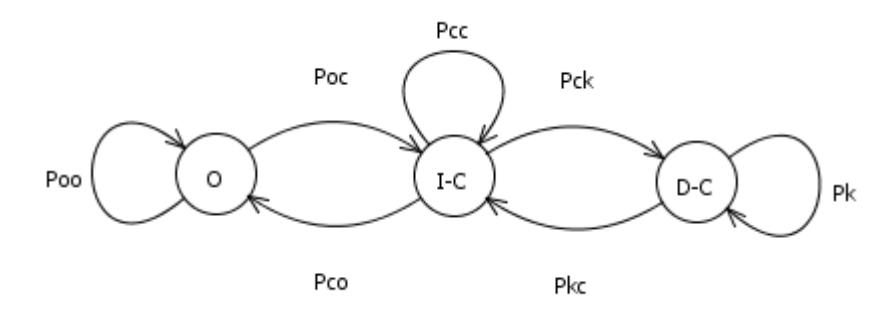

**2.2 pav**. 3 būsenų grafas

Papildomai, šiame grafe " $I - C$ " būsena turi papildomą perėjimą į " $D - C$ " būseną, su tikimybę  $P_{ck}$ . Iš būsenos " $D - C^*$  koneksinas pereina į būseną " $I - C^*$  su tikimybe  $P_{kc}$ . Iš " $D - C$ " būsenos koneksinas gali pereiti į save su tikimybę  $P_k$ , tuomet atitinkamai tikimybės pereiti iš "I-C" į " $I - C$ " ir iš " $I - C$ " į " $O$ " yra lygiai tokios pat kaip ir (2pav) tik papildomai, kad įvertintume perėjimą į " $D - C^*$  būseną,  $P_{co}$  ir  $P_{cc}$  yra apskaičiuojama taip:

$$
Pck = \begin{cases} \text{Pco} = \text{Pco} \cdot (\text{Pco} \cdot k) \\ \text{Pcc} = \text{Pcc} \cdot (\text{Pcc} \cdot k) \end{cases} ; \quad P_k = k
$$
\n
$$
P_{kc} = 1 - k
$$
\n(2.2)

<span id="page-15-0"></span>*Pastaba:* " $I - C$ " būsena yra tokia pat kaip ir " $C$ ", tik skiriasi būsenos žymėjimas.

# **2.2 PLYŠINĖS JUNGTIES TOLYDAUS LAIKO MARKVO PROCESŲ MODELIAI**

#### **2.2.1 PLYŠINĖS JUNGTIES 4 KONEKSINŲ 2 BŪSENŲ MODELIS (I)**

<span id="page-15-1"></span>Šiame modelyje kiekvienas koneksinas gali būti dviejuose būsenose: "O" – atvira ir "C" – uždara. Plyšinės jungties (PJ) kanalo 4 koneksinų modelis yra sudarytas iš 4 koneksinų, pažymėtų paveiksle (2.3 pav.), pateiktame žemiau. Kiekvienas puskanalis turi po 2 nuosekliai sujungtus koneksinus. Srovės įtampa žymima V raide.

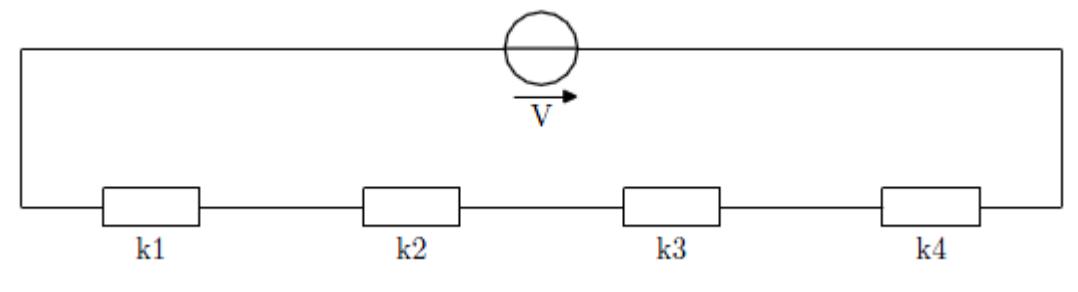

**2.3 pav.** PJ 4 koneksinų modelio schema

<span id="page-15-2"></span>Taigi, turime nuoseklųjį laidininku jungimą. Nuosekliai sujungtų laidininkų kiekvienoje grandinės dalyje srovės stipris I yra vienodas. Remiantis Omo dėsniu, bendra srovės įtampa yra lygi grandines dalių įtampų  $V_1, V_2, V_3, V_4$  sumai, o kiekviena įtampa yra lygi srovės stiprio ir varžos sandaugai. Taigi, turime:

$$
V = V_1 + V_2 + V_3 + V_4 = I_1 R_1 + I_2 R_2 + I_3 R_3 + I_4 R_4
$$
  
\n
$$
I_1 = I_2 = I_3 = I_4 = I
$$
  
\n
$$
IR = I(R_1 + R_2 + R_3 + R_4)
$$
\n(2.3)

Remiantis (**2.3**) formule, varža lygi

$$
R = R_1 + R_2 + R_3 + R_4 \tag{2.4}
$$

 $R_1, R_2, R_3, R_4$  atitinkamai yra koneksinų  $k_1, k_1, k_1, k_1$  varžos. Kadangi reikia skaičiuoti laidį, o ne varžą, tai laidžio formulė yra

$$
g = \frac{g_1 g_2 g_3 g_4}{g_2 g_3 g_4 + g_1 g_3 g_4 + g_1 g_2 g_4 + g_1 g_2 g_3}
$$
(2.5)

Formulė 2.5 gauta žinant, kad laidis yra atvirkščias varžai dydis, t.y.  $g = \frac{1}{R}$  $\frac{1}{R}$ .

Remiantis tuo, kad srovės stipris visose grandinės dalyse yra vienodas, t.y.  $i_1 = i_2 = i_3$  $i_4 = i$  (atitinkamai tai yra pirmo, antro, trečio, ketvirto koneksinų srovės stipriai yra vienodi ir lygūs grandinės srovės stipriui), o įtampa kiekvieno sujungto nuosekliai koneksino yra skirtinga, tačiau žinome kiekvieno koneksino laidžio formulę, tai galima skaičiuoti visos grandinės ir kiekvieno koneksino nusistovėjusį laidį.

Iteracines įtampos (kiekvieno koneksino) formulės gaunamos pasinaudojant Omo dėsniu ir tuo, kad srovės stipris visose grandinės dalyse yra vienodas.

$$
V_{1} = \frac{i}{g_{1}} = \left[i = V \cdot g; g = \frac{\prod_{i=1}^{4} g_{i}}{\sum_{i=1}^{4} \prod_{i=1, i \neq l}^{4} g_{i}}\right] = \frac{V \prod_{i=1, i \neq 1}^{4} g_{i}}{\sum_{i=1}^{4} \prod_{i=1, i \neq l}^{4} g_{i}},
$$
  
\n
$$
V_{2} = \frac{i}{g_{2}} = \left[i = V \cdot g; g = \frac{\prod_{i=1}^{4} g_{i}}{\sum_{i=1}^{4} \prod_{i=1, i \neq l}^{4} g_{i}}\right] = \frac{V \prod_{i=1, i \neq 2}^{4} g_{i}}{\sum_{i=1}^{4} \prod_{i=1, i \neq l}^{4} g_{i}},
$$
  
\n
$$
V_{3} = \frac{i}{g_{3}} = \left[i = V \cdot g; g = \frac{\prod_{i=1}^{4} g_{i}}{\sum_{i=1}^{4} \prod_{i=1, i \neq l}^{4} g_{i}}\right] = \frac{V \prod_{i=1, i \neq 3}^{4} g_{i}}{\sum_{i=1}^{4} \prod_{i=1, i \neq l}^{4} g_{i}},
$$
  
\n
$$
V_{4} = \frac{i}{g_{4}} = \left[i = V \cdot g; g = \frac{\prod_{i=1}^{4} g_{i}}{\sum_{i=1}^{4} \prod_{i=1, i \neq l}^{4} g_{i}}\right] = \frac{V \prod_{i=1, i \neq 4}^{4} g_{i}}{\sum_{i=1}^{4} \prod_{i=1, i \neq l}^{4} g_{i}};
$$
  
\n(2.6)

Kadangi turi būti nustatoma pradinė įtampa, tai programos kode pradedame skaičiuoti kai  $V = V_1 = V_2 = V_3 = V_4 = 0$  mV.

Tarkime vartotojos įvedamos elektrinės grandinės įtampa  $V = 20$  mV, poliškumas  $P = +$ , teigiamas. Sudaroma kitimo lentelė (čia pateikiama nepilna, dešimt tūkstantųjų tiklsumu).

<span id="page-16-0"></span>

| , $mV$ | T 7 | $V_{\mathcal{D}}$ | $V_{2}$ | $V_4$    | $g_{\scriptscriptstyle 1}$ , pS | $g_1, pS$ | $g_1, pS$                     | $g_1, pS$ | $g$ , $pS$            |
|--------|-----|-------------------|---------|----------|---------------------------------|-----------|-------------------------------|-----------|-----------------------|
|        |     |                   |         | $\theta$ | $g_o = 2$                       |           | $g_o = 2   g_o = 2   g_o = 2$ |           | $g_1$ grandinės = 0,5 |
|        |     |                   |         |          | dar 15 galimų laidžių variantų  |           |                               |           |                       |

**2.1 lentelė**. Koneksinų įgyjamų reikšmių lentelė

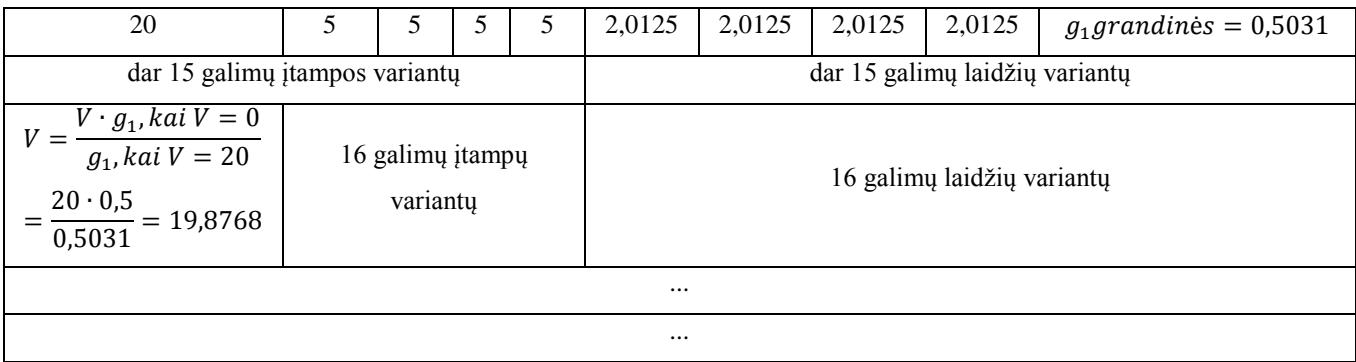

Apibrėžiama dažnių matrica  $Q$ , kuri yra išvestinė tikimybinių įvykių, kintančių per be galo mažą laiko intervalą. Tariama, kad koneksinai gali keisti būsena per vieną žingsnį dažniu

 $\lambda_{oc}(V_i) = \frac{p_{oc}(V_i)}{Lipole function}$  $\frac{p_{oc}(V_i)}{koneksino\ laikas}$  ir  $\lambda_{co}(V_i) = \frac{p_{co}(V_i)}{koneksino\ lai}$  $\frac{p_{co}(v_i)}{k$ oneksino laikas; čia  $i = (1, ..., 4)$  yra koneksino numeris, koneksino laikas - koneksino buvimo laikas, įvedamas vartotojo, milisekundėmis  $(ms);$ 

 $\lambda_{oo} = \lambda_{cc} = 0.$ 

Taigi  $Q$  matrica šiuo atveju bus tokia:

$$
Q = (\lambda_{a,b} + \lambda_{c,d} + \lambda_{e,f} + \lambda_{g,h});
$$
\n(2.7)

čia:  $a = \{o, c\}, b = \{o, c\}, c = \{o, c\}, d = \{o, c\}, e = \{o, c\}, f = \{o, c\}, g = \{o, c\}, h =$  ${, c},$  kai yra modeliuojamas 2 būsenų modelis ir  ${a = {0, c, d}, b = {0, c, d}, c = {0, c}$  ${d}$ ,  ${d} = {o, c, d}$ ,  ${e} = {o, c, d}$ ,  $f = {o, c, d}$ ,  $g = {o, c, d}$ ,  $h = {o, c, d}$ , kai yra modeliuojamas 3 būsenų modelis.

Kaip matyti intensyvumai  $\lambda$  sudedami. Q matrica yra eilės 16x16. Šios matricos pagrindinės įstrižainės elementai yra 0, tačiau jie keičiami matricos Q kiekvienos eilutės suma. Turint Q matricą (matricos elementai žymimi  $q_{i,j}$ ) galima ieškoti nusistovėjusių intensyvumų vektorių  $\Pi$ . Šis vektorius yra randamas sprendžiant šią lygčių sistemą:

$$
\begin{cases}\n\sum_{i=1}^{16} \Pi_i q_{i,j} = 0; j = 1,16; \\
\sum_{i=1}^{16} \Pi_j = 1;\n\end{cases}
$$
\n(2.8)

Šios lygties matricinė forma pateikta (2.9 forumlė):

$$
(\Pi_1 \dots \Pi_{16}) \cdot \begin{pmatrix} q_{1,1} & \cdots & q_{1,16} \\ \vdots & \ddots & \vdots \\ q_{16,1} & \cdots & q_{16,16} \\ 1 & \cdots & 1 \end{pmatrix} = \begin{pmatrix} 0 \\ \vdots \\ 1 \end{pmatrix}
$$
 (2.9)

Remiantis šia matricine išraiška, ieškomas  $\Pi$  vektorius, t.y.  $\Pi = (\Pi_1 \Pi_2 \dots \Pi_{16})$ , kuriam rasti reikia skaičiuoti pseudo atvirkštinę matricą  $A^{-1}$  ("-1" reiškia atvirkštinę matricą, šiuo atveju matrica yra pseudo atvirkštinė, nes nėra kvadratinė, o stačiakampinė matrica), kuri susideda iš elementų matricos, pavaizduotos aukščiau esančioje lygtyje (2.9), tačiau skaičiuojama pagal konkrečias formules. B vektorius yra  $B = (0 \dots 0 \ 1)^T$  – laisvųjų narių vektorius. Taigi lygtis tokia:

$$
\Pi = B \cdot A^{-1} \tag{2.10}
$$

Toliau yra skaičiuojamas kanalo laidis, naudojantis gautu stacionariųjų tikimybių vektoriumi:

$$
g_i = \frac{\Pi_i g_1 g_2 g_3 g_4}{g_2 g_3 g_4 + g_1 g_3 g_4 + g_1 g_2 g_4 + g_1 g_2 g_3}; i = 1, 16
$$
\n(2.11)

Apskaičiavus laidumą, toliau yra skaičiuojamas kanalo laidis įtampos intervale, įvestame vartotojo  $V = 0$ ; 10; 100 mV

$$
g_i = \frac{\prod_{i=1}^{16} g_i}{\sum_{l=1}^{16} \prod_{i=1, i \neq l}^{16} g_i};
$$
\n(2.12)

Jeigu laidis yra skaičiuojamas daugiau nei vienam kanalui, o tarkim  $k$  kanalų, tuomet bendras kanalų laidis bus lygus:

$$
g = k \cdot g_j \tag{2.13}
$$

#### **2.2.2 PLYŠINĖS JUNGTIES 4 KONEKSINŲ 2 BŪSENŲ MODELIS (II)**

<span id="page-18-0"></span>Šis modelis yra ekvivalentiškas modeliui aprašytam 2.2.1 skyriuje, tačiau skiriasi tuom, jog šiame modelyje  $Q$  matrica yra formuoja kitaip. Žinoma jog plyšinė jungtis sudaryta iš 4 koneksinų, du koneksinai yra kairėje pusėje ir kiti du dešinėje. Taigi galime suformuoti  $Q<sub>l</sub>$  – dažnių matricą kairiajai pusei ir  $Q_r$  – dažnių matricą dešinėjai pusei.

$$
Q_l = \begin{pmatrix} * & 2\lambda_{co}^{(l)} & 0 \\ \lambda_{oc}^{(l)} & * & \lambda_{co}^{(l)} \\ 0 & 2\lambda_{oc}^{(l)} & * \end{pmatrix}
$$
 (2.14)

$$
Q_r = \begin{pmatrix} * & 2\lambda_{co}^{(r)} & 0 \\ \lambda_{oc}^{(r)} & * & \lambda_{co}^{(r)} \\ 0 & 2\lambda_{oc}^{(r)} & * \end{pmatrix}
$$
 (2.15)

Bendra  $Q_l$  ir  $Q_r$  dažnių matrica  $Q$  galima gauti panaudojus Kronekerio sandaugą:

$$
Q = Q_l \oplus Q_r = Q_l \otimes I_3 + I_3 \otimes Q_r \tag{2.16}
$$

Kur  $I_3$  žymi vienetinę trečios eilės matricą  $I_3 = \begin{bmatrix} I_1 & I_2 & I_3 \end{bmatrix}$  $\mathbf{1}$  $\boldsymbol{0}$  $\boldsymbol{0}$ ). Atlikę veiksmus gauname

matricos išraišką:

$$
Q = \begin{pmatrix}\n* & 2\lambda_{co}^{(r)} & 0 & 2\lambda_{co}^{(l)} & 0 & 0 & 0 & 0 & 0 \\
\lambda_{oc}^{(r)} & * & \lambda_{co}^{(r)} & 0 & 2\lambda_{co}^{(l)} & 0 & 0 & 0 & 0 \\
0 & 2\lambda_{oc}^{(r)} & * & 0 & 0 & 2\lambda_{co}^{(l)} & 0 & 0 & 0 \\
\lambda_{oc}^{(l)} & 0 & 0 & * & 2\lambda_{co}^{(r)} & 0 & \lambda_{co}^{(l)} & 0 & 0 \\
0 & \lambda_{oc}^{(l)} & 0 & \lambda_{oc}^{(r)} & * & \lambda_{co}^{(r)} & 0 & \lambda_{co}^{(l)} & 0 \\
0 & 0 & \lambda_{oc}^{(l)} & 0 & 2\lambda_{oc}^{(r)} & * & 0 & 0 & \lambda_{co}^{(l)} \\
0 & 0 & 0 & 2\lambda_{oc}^{(l)} & 0 & 0 & * & 2\lambda_{co}^{(r)} & 0 \\
0 & 0 & 0 & 0 & 2\lambda_{oc}^{(l)} & 0 & \lambda_{oc}^{(r)} & * & \lambda_{co}^{(r)} \\
0 & 0 & 0 & 0 & 0 & 2\lambda_{oc}^{(l)} & 0 & \lambda_{oc}^{(r)} & * & \lambda_{co}^{(r)} \\
0 & 0 & 0 & 0 & 0 & 2\lambda_{oc}^{(l)} & 0 & 2\lambda_{oc}^{(r)} & * \\
0 & 0 & 0 & 0 & 0 & 2\lambda_{oc}^{(l)} & 0 & 2\lambda_{oc}^{(r)} & * \\
0 & 0 & 0 & 0 & 0 & 2\lambda_{oc}^{(l)} & 0 & 2\lambda_{oc}^{(r)} & * \\
0 & 0 & 0 & 0 & 0 & 0 & 2\lambda_{oc}^{(l)} & 0 & 0\n\end{pmatrix}
$$

*Pastaba:* \* - pažymėti matricos elementai yra tos eilutės elementų suma su neigiamu ženklu.

Turėdami Q matricą, tolimesnių skaičiavimų metodika yra lygiai tokia pat kaip ir (I) modelio, nuo (2.9) formulės.

#### **2.2.3 PLYŠINĖS JUNGTIES 4 KONEKSINŲ 3 BŪSENŲ MODELIS**

<span id="page-19-0"></span>Šis modelis remiasi 2.2.1 skyriuje aprašytu modeliu. Kiekvienas koneksinas gali būti vienoje iš trijų būsenų: "O" – atvirą, "C" – uždarą ir "D" - pilnai uždarą.

Papildomai šiame modelyje atsiranda papildomas parametras – pilnai uždaros būsenos perėjimo tikimybė, kurios skaičiavimo formule yra (2.2). Visa veiksmų seka, ir pateikimas yra lygiai toks pat kaip ir aprašytas 2.2.1 skyriuje, tik  $Q$  matrica bus 256x256 dydžio. Taipogi, kad išpildyti pilną Markovo grandinės grįžtamumą, buvo įterpta tarpinė būsena "G" – ji yra ekvivalentiška būsenai "C". Šia būsena buvo privaloma idėti, nes be jos, skaičiuojamos tikimybės

#### **2.2.4 PLYŠINĖS JUNGTIES 12 KONEKSINŲ 2 BŪSENŲ MODELIS (I)**

<span id="page-20-0"></span>Šiame modelyje kiekvienas koneksinas gali būti dviejuose būsenose: "O" – atvirą ir "C" – uždarą. Plyšinės jungties (PJ) kanalo 12 koneksinų modelis yra sudarytas iš 12 koneksinų, pažymėtų paveiksle, pateiktame (2.4 pav). Kiekvienas puskanalis turi po 6 lygiagrečiai sujungtus koneksinus. Srovės įtampa žymima V raide.

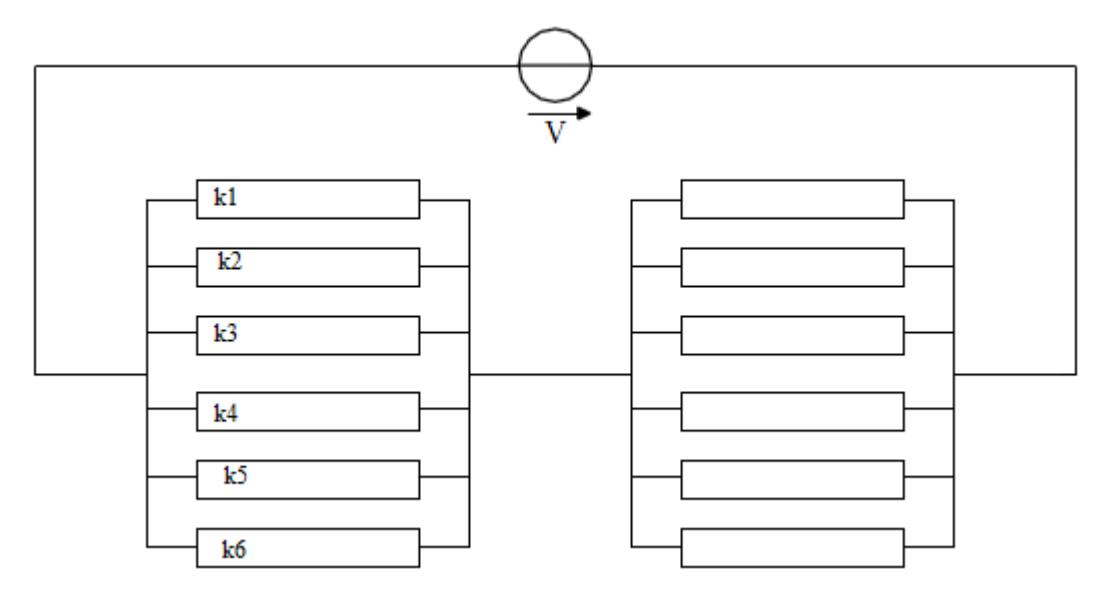

**2.4 pav.** PJ 12 koneksinų modelio schema

<span id="page-20-1"></span>Šis modelis panašus į 4 koneksinų modelį, tačiau kaip matyti iš schemos, laidžio ir kitų formulių skaičiavimai skiriasi..

Dažnių matrica skaičiuojama lygiai taip pat tik atsiranda papildomų dedamujų

$$
Q = \left(\lambda_{a,b} + \lambda_{c,d} + \lambda_{e,f} + \lambda_{g,h} + \lambda_{i,j} + \lambda_{k,l} + \lambda_{m,n} + \lambda_{o,p} + \lambda_{r,s} + \lambda_{t,u} + \lambda_{v,w} + \lambda_{x,y}\right);
$$
 (2.18)

vektoriaus radimas

$$
\begin{cases}\n\sum_{i=1}^{49} \Pi_i q_{i,j} = 0; j = 1,49; \\
\sum_{i=1}^{49} \Pi_j = 1;\n\end{cases}
$$
\n(2.19)

Šios lygties matricinė forma

$$
(\Pi_1 \dots \Pi_{49}) \cdot \begin{pmatrix} q_{1,1} & \cdots & q_{1,49} \\ \vdots & \ddots & \vdots \\ q_{16,1} & \cdots & q_{49,49} \\ 1 & \cdots & 1 \end{pmatrix} = \begin{pmatrix} 0 \\ \vdots \\ 1 \end{pmatrix}
$$
 (2.20)

Kanalo laidis, naudojantis gautu stacionariųjų tikimybių vektoriumi

$$
g_i = \Pi_i \cdot \left( \frac{1}{\frac{1}{g_1} + \frac{1}{g_2} + \frac{1}{g_3} + \frac{1}{g_4} + \frac{1}{g_5} + \frac{1}{g_6}} + \frac{1}{\frac{1}{g_7} + \frac{1}{g_8} + \frac{1}{g_9} + \frac{1}{g_{10}} + \frac{1}{g_{11}} + \frac{1}{g_{12}}} \right) (2.21)
$$

Kanalo laidis įtampų intervale

$$
g_i = \frac{\prod_{i=1}^{49} g_i}{\sum_{l=1}^{49} \prod_{i=1, i \neq l}^{49} g_i};
$$
\n(2.22)

#### **2.2.5 PLYŠINĖS JUNGTIES 12 KONEKSINŲ 2 BŪSENŲ MODELIS (II)**

<span id="page-21-0"></span>Šis modelis yra ekvivalentiškas (I) modeliui, tačiau skiriasi tuom, jog šiam modelyje matrica yra formuoja kitaip. Žinoma jog plyšinė jungtis sudaryta iš 12 koneksinų, šeši koneksinai yra kairėje pusėje ir kiti šeši dešinėje. Taigi galime suformuoti  $Q_l$  – dažnių matricą kairiajai pusei ir  $Q_r$  – dažnių matricą dešinėjai pusei.

$$
Q_{l} = \begin{pmatrix}\n* & 6\lambda_{co}^{(l)} & 0 & 0 & 0 & 0 & 0 \\
\lambda_{oc}^{(l)} & * & 5\lambda_{co}^{(l)} & 0 & 0 & 0 & 0 \\
0 & 2\lambda_{oc}^{(l)} & * & 4\lambda_{co}^{(l)} & 0 & 0 & 0 \\
0 & 0 & 3\lambda_{oc}^{(l)} & * & 3\lambda_{co}^{(l)} & 0 & 0 \\
0 & 0 & 0 & 4\lambda_{oc}^{(l)} & * & 2\lambda_{co}^{(l)} & 0 \\
0 & 0 & 0 & 0 & 5\lambda_{oc}^{(l)} & * & \lambda_{co}^{(l)} \\
0 & 0 & 0 & 0 & 0 & 6\lambda_{oc}^{(l)} & * \n\end{pmatrix}
$$
\n(2.23)

$$
Q_r = \begin{pmatrix}\n* & 6\lambda_{co}^{(r)} & 0 & 0 & 0 & 0 & 0 \\
\lambda_{oc}^{(r)} & * & 5\lambda_{co}^{(r)} & 0 & 0 & 0 & 0 \\
0 & 2\lambda_{oc}^{(r)} & * & 4\lambda_{co}^{(r)} & 0 & 0 & 0 \\
0 & 0 & 3\lambda_{oc}^{(r)} & * & 3\lambda_{co}^{(r)} & 0 & 0 \\
0 & 0 & 0 & 4\lambda_{oc}^{(r)} & * & 2\lambda_{co}^{(r)} & 0 \\
0 & 0 & 0 & 0 & 5\lambda_{oc}^{(r)} & * & \lambda_{co}^{(r)} \\
0 & 0 & 0 & 0 & 0 & 6\lambda_{oc}^{(r)} & *\n\end{pmatrix}
$$
\n(2.24)

Bendra  $Q_l$  ir  $Q_r$  dažnių matrica  $Q$  galima gauti panaudojus Kronekerio sandaugą:

$$
Q = Q_l \oplus Q_r = Q_l \otimes I_7 + I_7 \otimes Q_r \tag{2.26}
$$

 $\bigwedge$ 

 $(1 \ 0 \ 0 \ 0 \ 0 \ 0 \ 0)$ 

 $0 \t 0 \t 0 \t 0 \t 0 \t 1'$ 

Kur 
$$
I_3
$$
 žymi vienetinę septintos eilės matricą  $I_7 = \begin{pmatrix} 0 & 1 & 0 & 0 & 0 & 0 & 0 \\ 0 & 0 & 1 & 0 & 0 & 0 & 0 \\ 0 & 0 & 0 & 1 & 0 & 0 & 0 \\ 0 & 0 & 0 & 0 & 1 & 0 & 0 \\ 0 & 0 & 0 & 0 & 0 & 1 & 0 \end{pmatrix}$ . Atlikę

veiksmus gauname  $Q$  matricos išraišką:

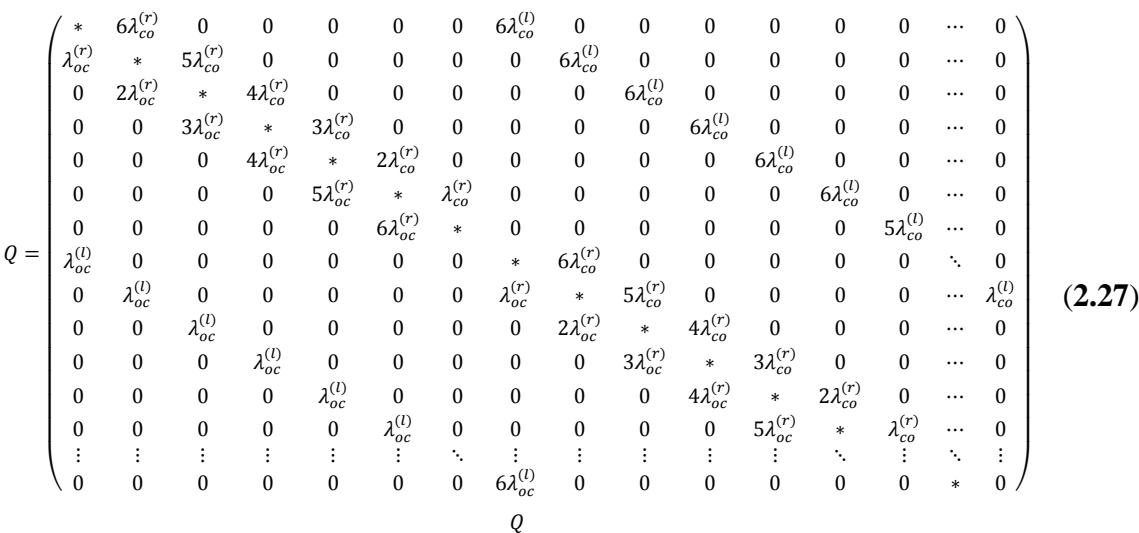

*Pastaba:* \* - pažymėti matricos elementai yra tos eilutės elementų suma su neigiamu ženklu.

<span id="page-22-0"></span>Turėdami Q matricą, tolimesnių skaičiavimų metodika yra lygiai tokia pat kaip ir (I) modelio, nuo (xxx) formulės.

# **2.2.6 PLYŠINĖS JUNGTIES 12 KONEKSINŲ 3 BŪSENŲ MODELIS**

<span id="page-22-1"></span>jkhj

## **2.3 PLYŠINĖS JUNGTIES MODELIŲ PLA SPECIFIKACIJA**

#### **2.3.1 DVIEJŲ BŪSENŲ MODELIO PLA SPECIFIKACIJA**

<span id="page-22-2"></span>Sistemos su dviem koneksinų būsenomis ("O" ir "C") agregatinė specifikacija:

1. Įėjimo signalų aibė: *X* = Ø.

- 2. Išėjimų signalų aibė: *Y* = Ø.
- 3. Išorinių įvykių aibė: *E'* = Ø.
- 4. Vidinių įvykių aibė:

 $E'' = \{e_1, e_2, e_3, e_4\};$ 

 čia e<sup>"</sup> - kairėje pusėje perėjimas iš "C" į "O";

e<sup>"</sup><sub>2</sub> - kairėje pusėje perėjimas iš "O" į "C";

- e<sup>"</sup> dešinėje pusėje perėjimas iš "C" į "O";
- e<sup>"</sup> dešinėje pusėje perėjimas iš "O" į "C";
- 5. Perėjimo intensyvumai tarp sistemos būsenų:

$$
e_1^{\prime} \rightarrow (L - n_l(t)) \cdot \lambda_{cc}^{(l)}, \quad e_2^{\prime} \rightarrow n_l(t) \cdot \lambda_{cc}^{(l)}, \quad e_3^{\prime} \rightarrow (R - n_r(t)) \cdot \lambda_{cc}^{(r)}, \quad e_4^{\prime} \rightarrow n_r(t) \cdot \lambda_{cc}^{(r)}.
$$

6. Diskrečioji būsenos komponentė:

$$
\mathbf{v}(t) = \{n_1(t), n_r(t)\}; \ \ n_1(t) = \overline{0, L}; \ \ n_r(t) = \overline{0, R};
$$

- čia  $n_l(t)$  - koneksinų, esančių "O" būsenoje kairėje pusėje , skaičius;  $n_r(t)$  - koneksinų, esančių "O" būsenoje dešinėje pusėje, skaičius; *L* – koneksinų skaičius kairėje pusėje; *R* – koneksinų skaičius dešinėje pusėje.
- 7. Tolydžioji būsenos komponentė:  $z_v(t) = \{w(e_1^*, t) w(e_2^*, t) w(e_3^*, t) w(e_4^*, t)\}.$ 
	- 8. Pradinė sistemos būsena:  $z(t) = \{0, 0, 0, \infty, \infty, \infty, \infty\}.$
	- 9. Vidinių perėjimų operatoriai:

 $H\!\left(\!e_{_1}^{^{\mathrm{o}}}\right)$ : / perėjimas iš "C" į "O" kairėje pusėje/

$$
n_l(t+0) = \begin{cases} n_l(t)+1, & \text{jeigu } n_l(t) < L, \\ n_l(t), & \text{kitu atveju;} \end{cases}
$$
\n
$$
n_r(t+0) = n_r(t);
$$
\n
$$
w(e_1^r, t+0) = \begin{cases} (L-n_l(t)-1) \cdot \lambda_{co}^{(l)}, & \text{jeigu } n_l(t) < L-1, \\ \infty, & \text{kitu atveju;} \end{cases}
$$
\n
$$
w(e_2^r, t+0) = (n_l(t)+1) \cdot \lambda_{oc}^{(l)};
$$
\n
$$
w(e_3^r, t+0) = \begin{cases} (R-n_r(t)) \cdot \lambda_{co}^{(r)}, & \text{jeigu } n_r(t) < R, \\ \infty, & \text{kitu atveju;} \end{cases}
$$
\n
$$
w(e_4^r, t+0) = \begin{cases} n_r(t) \cdot \lambda_{oc}^{(r)}, & \text{jeigu } n_r(t) > 0, \\ \infty, & \text{kitu atveju.} \end{cases}
$$

$$
H(e_2^{\dagger})
$$
: / perėjimas iš "O" į "C" kairėje pusėje/
$$
n_l(t+0) = \begin{cases} n_l(t)-1, jeigu & n_l(t) > 0, \\ n_l(t), & kitu \space atveju \end{cases}
$$

$$
n_r(t+0) = n_r(t);
$$
  
\n
$$
w(e_1, t+0) = (L - n_l(t) + 1) \cdot \lambda_{cc}^{(l)};
$$
  
\n
$$
w(e_2, t+0) = \begin{cases} (n_l(t) - 1) \cdot \lambda_{cc}^{(l)}, i \text{eigu } n_l(t) > 1, \\ \infty, k \text{itu } \text{atveju}; \end{cases}
$$
  
\n
$$
w(e_3, t+0) = \begin{cases} (R - n_r(t)) \cdot \lambda_{cc}^{(r)}, i \text{eigu } n_r(t) < R, \\ \infty, k \text{itu } \text{atveju}; \end{cases}
$$
  
\n
$$
w(e_4, t+0) = \begin{cases} n_r(t) \cdot \lambda_{cc}^{(r)}, i \text{eigu } n_r(t) > 0, \\ \infty, k \text{itu } \text{atveju}. \end{cases}
$$

 $H\left(e_3^{\dagger}\right)$ : / perėjimas iš "C" į "O" dešinėje pusėje/  $n_l(t+0) = n_l(t);$  $n_r(t+0)$  $(t)+1$ , jeigu  $n_r(t)$  $\begin{cases} r(t) \\ n_r(t) \end{cases}$  $(n_r(t)+1, j e i g u \ n_r(t))$ , kitu atveju;  $n(r) = \begin{cases} n_r(t) + 1, & \text{jeigu} \ n_r(t) < R, \\ 0, & \text{otherwise} \end{cases}$ *<sup>n</sup> <sup>t</sup> kitu atveju*  $n_r(t+0) = \begin{cases} n_r(t) + 1, & \text{jeigu} \ n_r(t) < R \end{cases}$ *r r r r*  $w(e_1^*, t+0) = \begin{cases} (L-n_l(t)) \cdot \lambda_{co}^{(l)}, & j \neq i \neq n_l(t) \end{cases}$ l I ∤ ſ  $\infty$  $\mathcal{L}_{(k+1)}(L-n_l(t))\cdot \lambda_{co}^{(l)},$  jeigu  $n_l(t)$ , кии аtveju;  $\begin{cases} (L - n_l(t)) \cdot \kappa_{co}^s, \text{J} \text{ is a } n_l(t) < L, \\ \infty, \text{ kitu atveju}; \end{cases}$  $w(e_1, t+0) = \frac{1}{2}(L-n_1(t)) \cdot \lambda_{co}^{(l)}$ , jeigu  $n_l(t) < L$  $w(e_2,t+0) = \begin{cases} n_l(t) \cdot \lambda_{oc}^{(l)}, & \text{jeigu } n_l(t) \end{cases}$ l I ∤ ſ  $\infty$  $\langle A_{+}0|=\Big\{n_l(t)\cdot \lambda^{(l)}_{oc},\;\;jeigu\;\;n_l(t)\Big\}$ , .  $\binom{m}{2}$ ,  $t+0$  $=$  $\begin{cases} n_l(t) \cdot \lambda_{oc}^{(t)}, & \text{jeigu } n_l(t) > 0, \\ \infty, & \text{kitu atveju.} \end{cases}$  $w(e_2, t+0) = \begin{cases} n_l(t) \cdot \lambda_{oc}^{(l)}, & \text{jeigu } n_l(t) \end{cases}$  $w(e_3, t+0) = \begin{cases} (R-n_r(t)-1) \cdot \lambda_{co}^{(r)}, & \text{jeigu } n_r(t) \end{cases}$ l I ∤ ſ œ,  $(a_+0)=\frac{1}{2}(R-n_r(t)-1)\cdot \lambda_{co}^{(r)}$ , jeigu  $n_r(t) < R-1$ , kītu atvēju;  $\begin{cases} (R - n_r(t) - 1) \cdot \lambda_{co}^{(r)}, & \text{if } n_r(t) < R - 1, \\ \infty, & \text{if } n \text{ is } n_r \end{cases}$  $E_{\text{av}}(e_{2}^{n}, t+0) = \frac{1}{2} (R - n_{r}(t) - 1) \cdot \lambda_{co}^{(r)},$  jeigu  $n_{r}(t) < R$  $w(e_4, t+0) = (n_r(t)+1) \cdot \lambda_{oc}^{(r)}$  $r_4(r+0)=(n_r(t)+1)\cdot \lambda_{oc}^{(r)}$ .

$$
H(e_4^{\dagger})
$$
: / perėjimas iš "O" į "C" dešinėje pusėje/  
\n
$$
n_l(t+0) = n_l(t);
$$
\n
$$
n_r(t+0) =\begin{cases} n_r(t) - 1, jeigu \space n_r(t) > 0, \\ n_r(t), \space kitu \space atveju; \end{cases}
$$
\n
$$
w(e_1^{\dagger}, t+0) =\begin{cases} (L - n_l(t))^3 \lambda_{co}^{(l)}, jeigu \space n_l(t) < L, \\ \infty, kitu \space atveju; \end{cases}
$$
\n
$$
w(e_2^{\dagger}, t+0) =\begin{cases} n_l(t) \cdot \lambda_{oc}^{(l)}, jeigu \space n_l(t) > 0, \\ \infty, kitu \space atveju. \end{cases}
$$
\n
$$
w(e_3^{\dagger}, t+0) = (R - n_r(t) + 1) \cdot \lambda_{co}^{(r)}; \text{ jeigu} \space n_r(t) > 1,
$$
\n
$$
w(e_4^{\dagger}, t+0) = \begin{cases} (n_r(t) - 1) \cdot \lambda_{oc}^{(r)}, jeigu \space n_r(t) > 1, \\ \infty, kitu \space atveju. \end{cases}
$$

#### **2.3.2 TRIJŲ BŪSENŲ MODELIO PLA SPECIFIKACIJA**

<span id="page-24-0"></span>Sistemos su trimis koneksinų būsenomis ("O", "C" ir "D") agregatinė specifikacija:

- 1. Įėjimo signalų aibė: *X* = Ø.
- 2. Išėjimų signalų aibė: *Y* = Ø.
- 3. Išorinių įvykių aibė: *E'* = Ø.
- 4. Vidinių įvykių aibė:

$$
E" {=} \{e_1", e_2", e_3", e_4", e_5", e_6", e_7", e_8"\},\,
$$

- čia e<sup>"</sup> - kairėje pusėje perėjimas iš "D" į "C";
	- e<sup>"</sup><sub>2</sub> kairėje pusėje perėjimas iš "C" į "O";
	- e<sup>"</sup> kairėje pusėje perėjimas iš "O" į "C";
	- e<sup>"</sup><sub>4</sub> kairėje pusėje perėjimas iš "C" į "D";
	- e''<sub>5</sub> dešinėje pusėje perėjimas iš "D<sup>ec</sup>į "C";
	- e<sub>6</sub> dešinėje pusėje perėjimas iš "C" į "O";
	- e<sup>"</sup><sub>7</sub> dešinėje pusėje perėjimas iš "O" į "C";
	- e<sub>s</sub> dešinėje pusėje perėjimas iš "C" į "D".
- 5. Perėjimo intensyvumai tarp sistemos būsenų:

$$
e_1^{\dagger} \rightarrow (L - n_{lo}(t) - n_{lc}(t)) \cdot \lambda_{dc}^{(l)}, \quad e_2^{\dagger} \rightarrow n_{lc}(t) \cdot \lambda_{co}^{(l)}, \quad e_3^{\dagger} \rightarrow n_{lo}(t) \cdot \lambda_{oc}^{(l)}, \quad e_4^{\dagger} \rightarrow n_{lc}(t) \cdot \lambda_{cd}^{(l)}
$$

$$
e_5^{\dagger} \rightarrow (R - n_{rc}(t) - n_{rc}(t)) \cdot \lambda_{dc}^{(r)}, \quad e_6^{\dagger} \rightarrow n_{rc}(t) \cdot \lambda_{co}^{(r)}, \quad e_7^{\dagger} \rightarrow n_{ro}(t) \cdot \lambda_{oc}^{(r)}, \quad e_8^{\dagger} \rightarrow n_{rc}(t) \cdot \lambda_{cd}^{(r)}.
$$

6. Diskrečioji būsenos komponentė:

,

$$
v(t) = \{n_{lo}(t), n_{lc}(t), n_{ro}(t), n_{rc}(t)\}; \quad n_{lo}(t) = \overline{0, L}; \quad n_{lc}(t) = \overline{0, L}; \quad n_{lo}(t) + n_{lc}(t) = \overline{0, L};
$$

$$
n_{ro}(t) = \overline{0, R}; \quad n_{rc}(t) = \overline{0, R}; \quad n_{ro}(t) + n_{rc}(t) = \overline{0, R};
$$

čia 
$$
n_{lo}(t)
$$
 - koneksiny, esančių "O" būsenoje kairėje pusėje, skaičius;  $n_{lc}(t)$  - koneksiny, esančių "C" būsenoje kairėje pusėje, skaičius;  $n_{ro}(t)$  - koneksiny, esančių "O" būsenoje dešinėje pusėje, skaičius;  $n_{rc}(t)$  - koneksinų, esančių "C" būsenoje dešinėje pusėje, skaičius;  $L$  - koneksinų skaičius kairėje pusėje;

*R* – koneksinų skaičius dešinėje pusėje.

- 7. Tolydžioji būsenos komponentė:  $z_{v}(t) = \left\{ w(e_{1}^{v}, t) w(e_{2}^{v}, t) w(e_{3}^{v}, t) w(e_{4}^{v}, t) w(e_{5}^{v}, t) w(e_{5}^{v}, t) w(e_{7}^{v}, t) w(e_{8}^{v}, t) \right\}.$  $\mathcal{L}_{\mathbf{y}}(t) = \left\{ w(e_1^*, t) w(e_2^*, t) w(e_3^*, t) w(e_4^*, t) w(e_5^*, t) w(e_6^*, t) w(e_7^*, t) w(e_8^*, t) \right\}.$ 
	- 8. Pradinė sistemos būsena:  $z(t) = \{0,0,0,0,<\infty,\infty,\infty,\infty,\infty,\infty,\infty,\infty\}.$
	- 9. Vidinių perėjimų operatoriai:

 $H\!\left(\!e_{_1}^{^{\mathrm{o}}}\right)$ : / perėjimas iš "D" į "C" kairėje pusėje/

$$
n_{lo}(t+0) = n_{lo}(t);
$$
  
\n
$$
n_{lc}(t+0) = \begin{cases} n_{lc}(t) + 1, & \text{jeigu } n_{lo}(t) + n_{lc}(t) < L, \\ n_{lc}(t) = n_{ro}(t); \end{cases}
$$
  
\n
$$
n_{ro}(t+0) = n_{ro}(t);
$$
  
\n
$$
n_{rc}(t+0) = n_{rc}(t);
$$
  
\n
$$
w(e_{1}^{T}, t+0) = \begin{cases} (L - n_{lo}(t) - n_{lc}(t) - 1) \cdot \lambda_{dc}^{(t)}, & \text{jeigu } n_{lo}(t) + n_{lc}(t) < L - 1, \\ \infty, & \text{kitu atveju}; \end{cases}
$$
  
\n
$$
w(e_{2}^{T}, t+0) = (n_{lc}(t) + 1) \cdot \lambda_{co}^{(t)};
$$
  
\n
$$
w(e_{3}^{T}, t+0) = \begin{cases} n_{lo}(t) \cdot \lambda_{oc}^{(t)}, & \text{jeigu } n_{lo}(t) > 0, \\ \infty, & \text{kitu atveju}; \end{cases}
$$
  
\n
$$
w(e_{4}^{T}, t+0) = (n_{lc}(t) + 1) \cdot \lambda_{cd}^{(t)};
$$

$$
w(e_5, t+0) = \begin{cases} (R - n_{ro}(t) - n_{rc}(t)) \cdot \lambda_{dc}^{(r)}, i \text{eigu } n_{ro}(t) + n_{rc}(t) < R, \\ \infty, kitu \text{ atveju}; \end{cases}
$$
  

$$
w(e_6, t+0) = \begin{cases} n_{rc}(t) \cdot \lambda_{co}^{(r)}, i \text{eigu } n_{rc}(t) > 0, \\ \infty, kitu \text{ atveju}; \end{cases}
$$
  

$$
w(e_7, t+0) = \begin{cases} n_{ro}(t) \cdot \lambda_{oc}^{(r)}, i \text{eigu } n_{ro}(t) > 0, \\ \infty, kitu \text{ atveju}; \end{cases}
$$
  

$$
w(e_8, t+0) = \begin{cases} n_{rc}(t) \cdot \lambda_{cd}^{(r)}, i \text{eigu } n_{rc}(t) > 0, \\ \infty, kitu \text{ atveju}. \end{cases}
$$

 $H\left(e_2^{\dagger}\right)$ : / perėjimas iš "C" į "O" kairėje pusėje/

$$
n_{lo}(t+0) = \begin{cases} n_{lo}(t)+1, \ j \text{eigu} \quad n_{lc} > 0, \\ n_{lo}(t), \ k \text{itu} \ \text{atveju}; \end{cases}
$$
\n
$$
n_{lc}(t+0) = \begin{cases} n_{lc}(t)-1, \ j \text{eigu} \quad n_{lc} > 0, \\ n_{lc}(t) > 0, \end{cases}
$$
\n
$$
n_{ro}(t+0) = n_{ro}(t);
$$
\n
$$
n_{ro}(t+0) = n_{rc}(t);
$$
\n
$$
w(e_1, t+0) = \begin{cases} (L-n_{lo}(t)-n_{lc}(t)) \cdot \lambda_{dc}^{(t)}, \ j \text{eigu} \quad n_{lo}(t)+n_{lc}(t) < L, \\ \infty, \ k \text{itu} \ \text{atveju}; \end{cases}
$$
\n
$$
w(e_2, t+0) = \begin{cases} (n_{lc}(t)-1) \cdot \lambda_{cc}^{(t)}, \ j \text{eigu} \quad n_{lc}(t) > 1, \\ \infty, \ k \text{itu} \ \text{atveju}; \end{cases}
$$
\n
$$
w(e_3, t+0) = (n_{lo}(t)+1) \cdot \lambda_{cc}^{(t)}, \ j \text{eigu} \quad n_{lc}(t) > 1,
$$
\n
$$
w(e_4, t+0) = \begin{cases} (n_{lc}(t)-1) \cdot \lambda_{cd}^{(t)}, \ j \text{eigu} \quad n_{lc}(t) > 1, \\ \infty, \ k \text{itu} \ \text{atveju}; \end{cases}
$$
\n
$$
w(e_5, t+0) = \begin{cases} (R-n_{ro}(t)-n_{rc}(t)) \cdot \lambda_{dc}^{(t)}, \ j \text{eigu} \quad n_{ro}(t) + n_{rc}(t) < R, \\ \infty, \ k \text{itu} \ \text{atveju}; \end{cases}
$$
\n
$$
w(e_6, t+0) = \begin{cases} n_{rc}(t) \cdot \lambda_{cc}^{(r)}, \ j \text{eigu} \quad n_{ro}(t) > 0, \\ \infty, \ k \text{itu} \ \text{atveju}; \end{cases}
$$
\n
$$
w(e_7, t+0) = \begin{cases
$$

 $H\left(e_3^{\dagger}\right)$ : / perėjimas iš "O" į "C" kairėje pusėje/

$$
n_{lo}(t+0) = \begin{cases} n_{lo}(t) - 1, & j \neq i \neq n_{lo}(t) > 0, \\ n_{lo}(t), & k \neq i \neq i \end{cases}
$$
  
\n
$$
n_{lc}(t+0) = \begin{cases} n_{lc}(t) + 1, & j \neq i \neq n_{lo}(t) > 0, \\ n_{lc}(t), & k \neq i \end{cases}
$$
  
\n
$$
n_{ro}(t+0) = n_{ro}(t);
$$
  
\n
$$
n_{rc}(t+0) = n_{rc}(t);
$$

 $,$   $\ldots$   $\ldots$   $\ldots$   $\ldots$ 

$$
w(e_1^r, t+0) = \begin{cases} (L - n_{lo}(t) - n_{lc}(t)) \cdot \lambda_{dc}^{(l)}, i \text{eigu } n_{lo}(t) + n_{lc}(t) < L, \\ \infty, kitu \text{ atveju}; \end{cases}
$$
  
\n
$$
w(e_2^r, t+0) = (n_{lc}(t) + 1) \cdot \lambda_{co}^{(l)};
$$
  
\n
$$
w(e_3^r, t+0) = \begin{cases} (n_{lo}(t) - 1) \cdot \lambda_{co}^{(l)}, i \text{eigu } n_{lo}(t) > 1, \\ \infty, kitu \text{ atveju}; \end{cases}
$$
  
\n
$$
w(e_4^r, t+0) = (n_{lc}(t) + 1) \cdot \lambda_{cd}^{(l)};
$$
  
\n
$$
w(e_5^r, t+0) = \begin{cases} (R - n_{ro}(t) - n_{rc}(t)) \cdot \lambda_{dc}^{(r)}, i \text{eigu } n_{ro}(t) + n_{rc}(t) < R, \\ \infty, kitu \text{ atveju}; \end{cases}
$$
  
\n
$$
w(e_6^r, t+0) = \begin{cases} n_{rc}(t) \cdot \lambda_{cc}^{(r)}, i \text{eigu } n_{rc}(t) > 0, \\ \infty, kitu \text{ atveju}; \end{cases}
$$
  
\n
$$
w(e_7^r, t+0) = \begin{cases} n_{ro}(t) \cdot \lambda_{oc}^{(r)}, i \text{eigu } n_{ro}(t) > 0, \\ \infty, kitu \text{ atveju}; \end{cases}
$$
  
\n
$$
w(e_8^r, t+0) = \begin{cases} n_{rc}(t) \cdot \lambda_{cd}^{(r)}, i \text{eigu } n_{rc}(t) > 0, \\ \infty, kitu \text{ atveju}. \end{cases}
$$
  
\n
$$
H(e_4^r): I \text{ perèjimas iš } C^c : I \text{, } D^c \text{ kairéje puséje}
$$

$$
n_{lo}(t+0) = n_{lo}(t);
$$
\n
$$
n_{lc}(t+0) = \begin{cases} n_{lc}(t) - 1, \ i \text{eigu} \quad n_{lc}(t) > 0, \\ n_{lc}(t+0) = n_{ro}(t); \end{cases}
$$
\n
$$
n_{ro}(t+0) = n_{ro}(t);
$$
\n
$$
n_{rc}(t+0) = n_{rc}(t);
$$
\n
$$
w(e_1^*, t+0) = (L - n_{lo}(t) - n_{lc}(t) + 1) \cdot \lambda_{dc}^{(t)};
$$
\n
$$
w(e_2^*, t+0) = \begin{cases} (n_{lc}(t) - 1) \cdot \lambda_{co}^{(t)}, \ j \text{eigu} \quad n_{lc}(t) > 1, \\ \infty, \ k \text{itu} \quad \text{atveju}; \end{cases}
$$
\n
$$
w(e_3^*, t+0) = \begin{cases} n_{lo}(t) \cdot \lambda_{co}^{(t)}, \ j \text{eigu} \quad n_{lo}(t) > 0, \\ \infty, \ k \text{itu} \quad \text{atveju}; \end{cases}
$$
\n
$$
w(e_4^*, t+0) = \begin{cases} (n_{lc}(t) - 1) \cdot \lambda_{cd}^{(t)}, \ j \text{eigu} \quad n_{lc}(t) > 1, \\ \infty, \ k \text{itu} \quad \text{atveju}; \end{cases}
$$
\n
$$
w(e_5^*, t+0) = \begin{cases} (R - n_{ro}(t) - n_{rc}(t)) \cdot \lambda_{dc}^{(r)}, \ j \text{eigu} \quad n_{ro}(t) + n_{rc}(t) < R, \\ \infty, \ k \text{itu} \quad \text{atveju}; \end{cases}
$$
\n
$$
w(e_6^*, t+0) = \begin{cases} n_{rc}(t) \cdot \lambda_{co}^{(r)}, \ j \text{eigu} \quad n_{rc}(t) > 0, \\ \infty, \ k \text{itu} \quad \text{atveju}; \end{cases}
$$
\n
$$
w(e_7^*, t+0) = \begin{cases} n_{rc}(t) \cdot \lambda_{cc}^{(r)}, \ j \text{eigu} \quad n_{ro}(t) > 0, \\ \infty, \ k \text{itu} \quad \text{atveju}; \end{cases
$$

 $H\left(e_{5}^{n}\right)$ : / perėjimas iš "D" į "C" dešinėje pusėje/  $n_{l_o}(t+0) = n_{l_o}(t);$ 

$$
n_{lc}(t+0) = n_{lc}(t);
$$
\n
$$
n_{ro}(t+0) = n_{ro}(t);
$$
\n
$$
n_{rc}(t+0) = {n_{rc}(t);
$$
\n
$$
n_{rc}(t+0) = {n_{rc}(t)+1, jeigu n_{ro}(t)+n_{lc}(t) < R},
$$
\n
$$
w(e_1, t+0) = {L-n_{lc}(t)-n_{lc}(t) \cdot \lambda_{dc}^{(l)}, jeigu n_{lo}(t)+n_{lc}(t) < L,
$$
\n
$$
w(e_2, t+0) = {n_{lc}(t) \cdot \lambda_{cc}^{(l)}, jeigu n_{lc}(t) > 0},
$$
\n
$$
w(e_3, t+0) = {n_{lc}(t) \cdot \lambda_{cc}^{(l)}, jeigu n_{lc}(t) > 0},
$$
\n
$$
w(e_4, t+0) = {n_{lc}(t) \cdot \lambda_{cc}^{(l)}, jeigu n_{lo}(t) > 0},
$$
\n
$$
w(e_4, t+0) = {n_{lc}(t) \cdot \lambda_{cc}^{(l)}, jeigu n_{lc}(t) > 0},
$$
\n
$$
w(e_5, t+0) = {n_{rc}(t) \cdot \lambda_{cc}^{(l)}, jeigu n_{lc}(t) > 0},
$$
\n
$$
w(e_6, t+0) = {n_{rc}(t)-n_{rc}(t)-1 \cdot \lambda_{dc}^{(r)}, jeigu n_{ro}(t)+n_{rc}(t) < R-1},
$$
\n
$$
w(e_6, t+0) = (n_{rc}(t)+1) \cdot \lambda_{cc}^{(r)},
$$
\n
$$
w(e_7, t+0) = {n_{ro}(t) \cdot \lambda_{cc}^{(r)}, ieigu n_{ro}(t) > 0},
$$
\n
$$
w(e_8, t+0) = (n_{rc}(t)+1) \cdot \lambda_{cc}^{(r)},
$$
\n
$$
w(e_8, t+0) = (n_{rc}(t)+1) \cdot \lambda_{cc}^{(r)},
$$

 $H\left(e_{6}^{n}\right)$ : / perėjimas iš "C" į "O" dešinėje pusėje/

$$
n_{lo}(t+0) = n_{lo}(t);
$$
\n
$$
n_{lv}(t+0) = n_{lv}(t);
$$
\n
$$
n_{ro}(t+0) = \begin{cases} n_{ro}(t)+1, \text{ } ji \text{ } g \text{ } u \text{ } n_{rc}(t) > 0, \end{cases}
$$
\n
$$
n_{ro}(t+0) = \begin{cases} n_{ro}(t)+1, \text{ } ji \text{ } g \text{ } u \text{ } n_{rc}(t) > 0, \end{cases}
$$
\n
$$
n_{rc}(t+0) = \begin{cases} n_{rc}(t)-1, \text{ } ji \text{ } g \text{ } u \text{ } n_{rc}(t) > 0, \end{cases}
$$
\n
$$
w(e_1, t+0) = \begin{cases} (L-n_{lo}(t)-n_{lv}(t)) \cdot \lambda_{dc}^{(l)}, \text{ } ji \text{ } g \text{ } u \text{ } n_{lo}(t) + n_{lv}(t) < L, \end{cases}
$$
\n
$$
w(e_2, t+0) = \begin{cases} n_{lv}(t) \cdot \lambda_{co}^{(l)}, \text{ } ji \text{ } g \text{ } u \text{ } n_{lv}(t) > 0, \end{cases}
$$
\n
$$
w(e_3, t+0) = \begin{cases} n_{lv}(t) \cdot \lambda_{oc}^{(l)}, \text{ } ji \text{ } g \text{ } u \text{ } n_{lv}(t) > 0, \end{cases}
$$
\n
$$
w(e_4, t+0) = \begin{cases} n_{lv}(t) \cdot \lambda_{cc}^{(l)}, \text{ } ji \text{ } g \text{ } u \text{ } n_{lv}(t) > 0, \end{cases}
$$
\n
$$
w(e_4, t+0) = \begin{cases} n_{lv}(t) \cdot \lambda_{cd}^{(l)}, \text{ } ji \text{ } g \text{ } u \text{ } n_{lv}(t) > 0, \end{cases}
$$
\n
$$
w(e_5, t+0) = \begin{cases} (R-n_{ro}(t)-n_{rc}(t)) \cdot \lambda_{dc}^{(r)}, \text{ } ji \text{ } g \text{ } u \text{ } n_{ro}(t) + n_{rc}(t) < R, \end{cases}
$$
\n
$$
w(e_6, t+0) = \begin{cases} (R-n
$$

$$
w(e_8^r, t+0) = \begin{cases} (n_{rc}(t)-1) \cdot \lambda_{cd}^{(r)}, & j \neq i \le u \quad n_{rc}(t) > 1, \\ \infty, & k \neq i \quad \text{atveju.} \end{cases}
$$

 $H\left(e_{7}^{+}\right)$ : / perėjimas iš "O" į "C" dešinėje pusėje/

$$
n_{lo}(t+0) = n_{lo}(t);
$$
\n
$$
n_{lv}(t+0) = n_{lv}(t);
$$
\n
$$
n_{ro}(t+0) = \begin{cases} n_{ro}(t) - 1, & \text{if } i \neq v \\ n_{ro}(t), & \text{if } i \neq u \end{cases}
$$
\n
$$
n_{ro}(t+0) = \begin{cases} n_{ro}(t) - 1, & \text{if } i \neq u \\ n_{ro}(t), & \text{if } i \neq u \end{cases}
$$
\n
$$
n_{rc}(t+0) = \begin{cases} n_{rc}(t) + 1, & \text{if } i \neq u \\ n_{rc}(t), & \text{if } i \neq u \end{cases}
$$
\n
$$
w(e_1, t+0) = \begin{cases} (L - n_{lo}(t) - n_{lc}(t)) \cdot \lambda_{dc}^{(l)}, & \text{if } i \neq u \\ \infty, & \text{if } i \neq u \end{cases}
$$
\n
$$
w(e_2, t+0) = \begin{cases} n_{lv}(t) \cdot \lambda_{cc}^{(l)}, & \text{if } i \neq u \\ \infty, & \text{if } i \neq u \end{cases}
$$
\n
$$
w(e_3, t+0) = \begin{cases} n_{lv}(t) \cdot \lambda_{cc}^{(l)}, & \text{if } i \neq u \\ \infty, & \text{if } i \neq u \end{cases}
$$
\n
$$
w(e_4, t+0) = \begin{cases} n_{lv}(t) \cdot \lambda_{cc}^{(l)}, & \text{if } i \neq u \\ \infty, & \text{if } i \neq u \end{cases}
$$
\n
$$
w(e_5, t+0) = \begin{cases} (R - n_{ro}(t) - n_{rc}(t)) \cdot \lambda_{dc}^{(r)}, & \text{if } i \neq u \\ n_{ro}(t) + n_{rc}(t) < R, \\ \infty, & \text{if } i \neq u \end{cases}
$$
\n
$$
w(e_6, t+0) = (n_{ro}(t) + 1) \cdot \lambda_{cc}^{(r)}, & \text{if } i \neq u \\ n_{ro}(t) > 1, \\ \infty, & \text{if } i \neq u \end{cases}
$$
\n
$$
w(e_5, t+0) = \begin{cases} (n_{
$$

 $H\left(e_{8}^{n}\right)$ : / perėjimas iš "C" į "D" dešinėje pusėje/

$$
n_{lo}(t+0) = n_{lo}(t);
$$
  
\n
$$
n_{lc}(t+0) = n_{lc}(t);
$$
  
\n
$$
n_{ro}(t+0) = n_{ro}(t);
$$
  
\n
$$
n_{rc}(t+0) = \begin{cases} n_{rc}(t) - 1, & j \in i \text{gu } n_{rc}(t) > 0, \\ n_{rc}(t), & k \text{itu } \text{atveju}; \end{cases}
$$

#### **2.4 BŪSENŲ GRAFŲ GENERAVIMO METODAI**

#### **2.4.1 BŪSENOS KEITIMO PO ŽINGSNIUI METODAS**

<span id="page-29-1"></span><span id="page-29-0"></span>Grafo būsena  $G_s$  yra sudaryta iš naudojamo modelio kairiojo ir dešiniojo puskanalių būsenų. Grafo perėjimo lanko svoris  $\lambda$  – būsenos keitimo dažnis. Būsenų grafo pradinis generavimo žingsnis pavaizduotas (2.5 pav.).

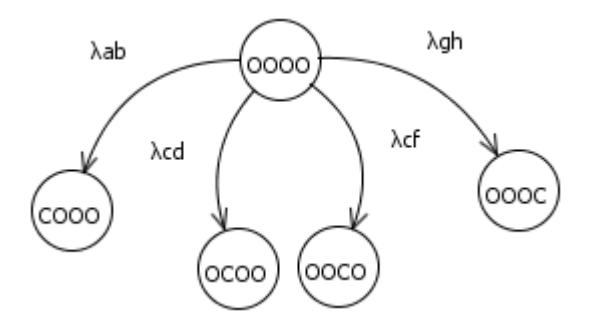

**2.5 pav.** Būsenos keitimo po žingsniui būsenų grafas

<span id="page-30-2"></span>Pažymėję kairiojo puskanalio koneksinų būseną  $X_l$ , o dešiniojo  $X_r$  gauname jog  $X_i X_r$ . Koneksinų galimų būsenų aibę pažymėkime  $S = \{s_1, s_2, ..., s_i\}$ . Grafo būsena  $G_s$  turi vienodą skaičių išėjimo ir įėjimo lankų. Lankų skaičius priklauso nuo to, kiek kanalas turi koneksinų. Turėdami būseną  $G_{s_i}$  jai generuojame būsenas  $G_{s_{i+1}}$ ...  $G_{s_{i+2}}$ , kur  $n$  – naujų būsenų kiekis. Kiekviena nauja būsena yra sudaroma keičiant puskanalio koneksino  $X_{l_i}$  arba  $X_{r_i}$  į jam priešingą būseną iš būsenų aibės  $S$ . Kiekviena būsena pereina į naują būseną su dažniu  $\lambda$ , kuris vėliau yra naudojamas stacionariųjų tikimybių skaičiavimuose.

Tarkime turime kanalą kurio kiekvienas puskanalis turi po 2 koneksinus, tuomet kiekvieno puskanalio pradinė būsena yra  $X_l = "00"$  ir  $X_r = "00"$ . Grafo būsena  $G_s = "0000"$ . Ši būsena turės 4 išeinančius lankus ir 4 įeinančius lankus. Grafo generavimo eiga pavaizduota XX lentelėje.

<span id="page-30-1"></span>

| Pradinė būsena $G_s$ | $,0000$ <sup>"</sup>  |  |  |
|----------------------|-----------------------|--|--|
| $G_{s_1}$            | $, COOO$ <sup>"</sup> |  |  |
| $G_{S_2}$            | $,0000$ <sup>"</sup>  |  |  |
| $G_{s_3}$            | "OOCO"                |  |  |
| $\bm{G_{s_{4}}}$     | $,000C$ <sup>"</sup>  |  |  |

**2.2 lentelė**. Būsenos keitimo po žingsniui grafo generavimo eiga

Gautoms naujoms būsenoms taikomas tas pats principas tol, kol yra išgeneruojamos visos įmanomos būsenos.

Atsiradus naujai papildomai būsenai, algoritmas veikia taip pat. Atitinkamai būsenų skaičius priklausys nuo to, kiek modelis turi koneksinų ir kiek skirtingų kitimo būsenų jis turi.

#### **2.4.2 BŪSENOS KEITIMAS PAGAL ATVIRŲ BŪSENŲ KIEKĮ METODAS**

<span id="page-30-0"></span>Grafo būsena  $G_s$  yra sudaryta iš naudojamo modelio kairiojo ir dešiniojo puskanalių koneksinų atvirų būsenų skaičiaus. Grafo perėjimo lanko svoris – būsenos keitimo dažnis. Grafo būsenų generavimas pavaizduotas (2.6 pav.).

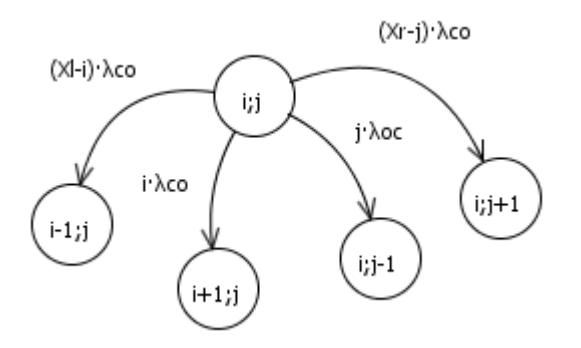

**2.6 pav.** Būsenos keitimo pagal atvirų būsenų kiekį būsenų generavimo grafas

<span id="page-31-1"></span>Pažymėję kairiojo puskanalio koneksinų atviras būsenas  $X_l$ , o dešiniojo  $X_r$  gauname jog  $G_s = X_l$ ;  $X_r$ . Grafo būsena  $G_s$  gali turėti nuo 2 iki 4 išėjimo ir įėjimo lankų. Lankų skaičius nepriklauso nuo to, kiek kanalas turi koneksinų. Turėdami būseną  $G_{s_i}$  jai generuojame būsenas, atitinkamai uždarome ir atidarome tiek kairiojo tiek dešiniojo puskanalio koneksinus. Kiekviena būsena pereina į naują būseną su atitinkamais dažniais  $(X_l - i) \cdot \lambda_{co}$  – jei vienas kairiojo puskanalio koneksinas užsidarė,  $i \cdot \lambda_{co}$  – jei vienas kairiojo puskanalio koneksinas atsidarė,  $(X_r - j) \cdot \lambda_{co}$  – jei vienas dešiniojo puskanalio koneksinas užsidarė, j $\lambda_{co}$  – jei vienas dešiniojo puskanalio koneksinas atsidarė, kurios vėliau yra naudojamas stacionariųjų tikimybių skaičiavimuose.

Tarkime turime kanalą kurio kiekvienas puskanalis turi po 2 koneksinus, tuomet kiekvieno puskanalio pradinė būsena yra  $X_l = 1$  ir  $X_r = 1$ . Grafo būsena  $G_s = "1;1"$ . Ši būsena turės 4 išeinančius lankus ir 4 įeinančius lankus. Grafo generavimo eiga pavaizduota XX lentelėje.

<span id="page-31-0"></span>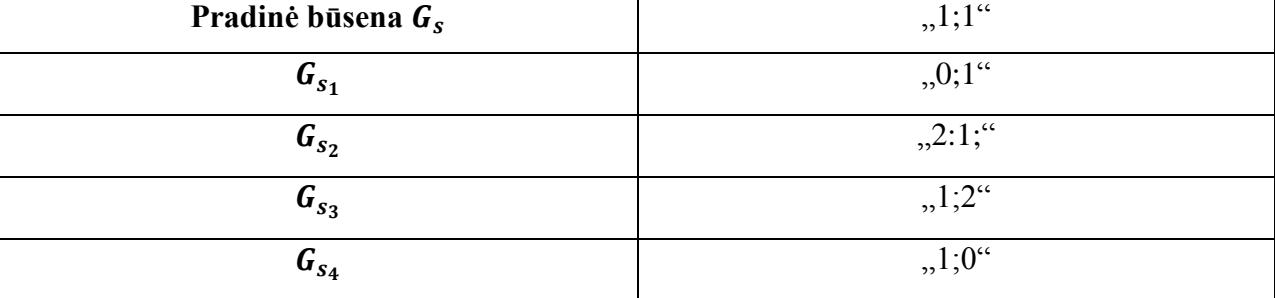

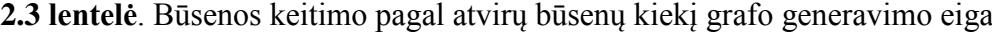

Gautoms naujoms būsenoms taikomas tas pats principas tol, kol yra išgeneruojamos visos įmanomos būsenos.

Šiek tiek modifikavus šį algoritmą, jį galima pritaikyti ir trijų būsenų grafams generuoti. Trijų būsenų grafas stebimas yra pagal 6 kriterijus. Trys kriterijai yra skirti kairiajai pusei, likę trys – dešiniajai. Šie kritertijai tai: kiek generuojama būsena turi "O", "C" ir "D" būsenų.

## **3. TIRIAMOJI DALIS**

# **3.1.PLYŠINĖS JUNGTIES MODELIŲ BENDRIEJI PARAMETRAI**

<span id="page-32-1"></span><span id="page-32-0"></span>Kad galima būtų atlikti laidžių skaičiavimus, pasirenkamos reikšmės parametrų, apibūdinančių koneksinų būsenų kitimo savybes visiems modeliams vienodi.

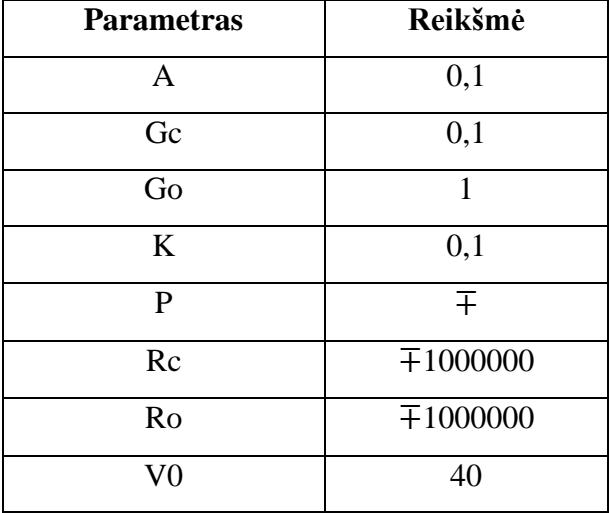

<span id="page-32-2"></span>**3.1 lentelė.** Pasirinktų parametrų reikšmės puskanalio visiems koneksinams

 $P$  – poliškumas, priklauso nuo puskanalio poliškumo, kairysis puskanalis yra "+" poliškumo, dešinysis  $, -$ ".

<span id="page-32-3"></span>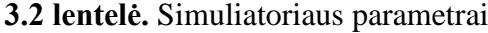

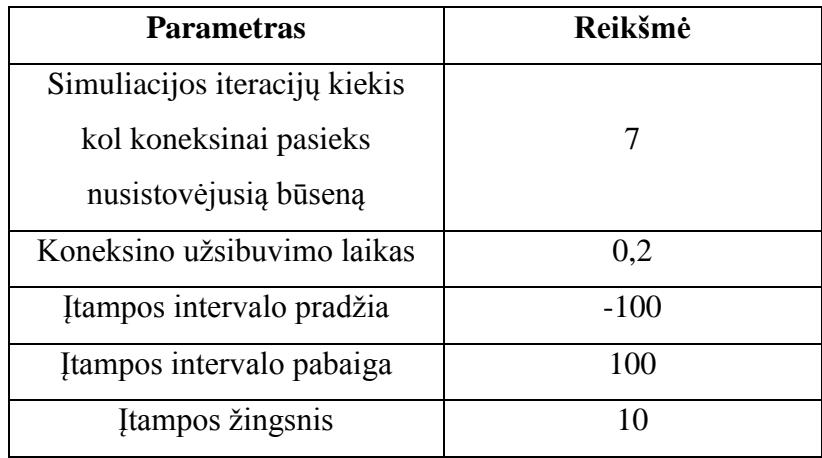

*Pastaba:* Išgeneruotame grafe pilka spalva pažymėta grafo viršūnė reiškia pradinę būseną t.y. būseną nuo kurios buvo išgeneruotos visos kitos grafo būsenos.

## **3.2 PLYŠINĖS JUNGTIES 4 KONEKSINŲ MODELIŲ TYRIMAS**

#### <span id="page-33-1"></span><span id="page-33-0"></span>**3.2.1 PLYŠINĖS JUNGTIES 4 KONEKSINŲ 2 BŪSENŲ I MODELIO TYRIMAS**

Šio modelio sugeneruotas grafas yra pavaizduotas (3.1 pav.). Šis grafas turi 16 viršūnių, ir 64 lankus.

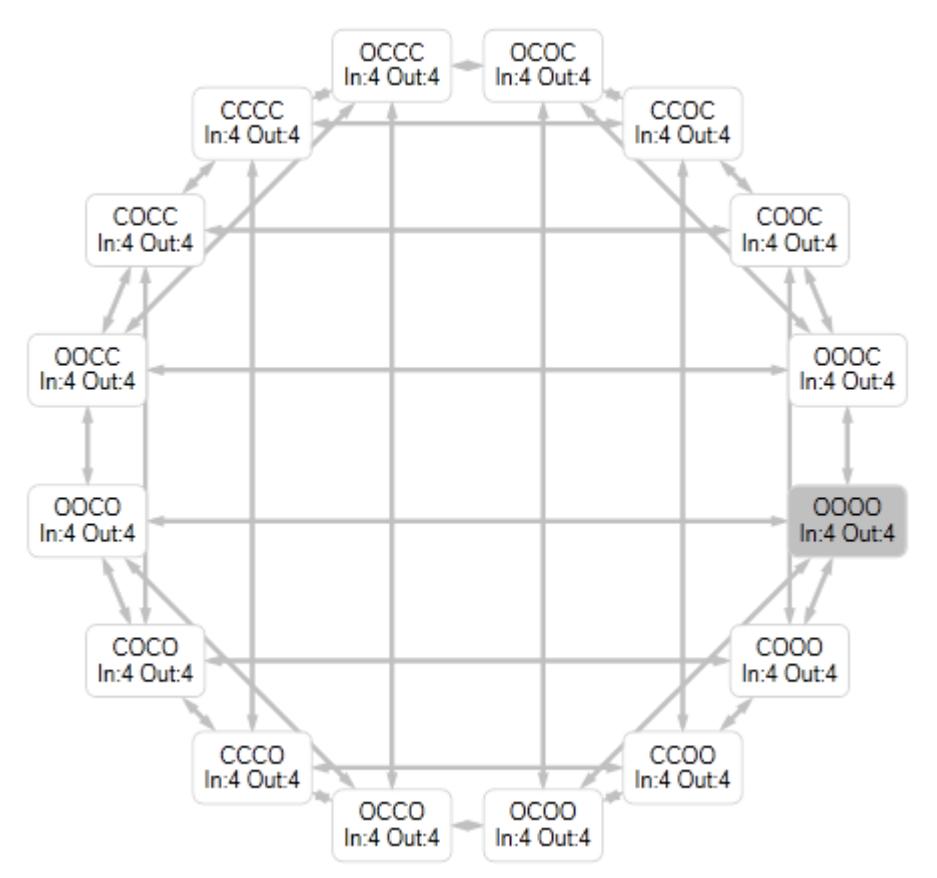

**3.1 pav.** 4 koneksinų 2 būsenų (I) modelio būsenų grafas

<span id="page-33-2"></span>Modelio laidžio priklausomybės nuo įtampos grafikas pavaizduotas (3.2 pav.).

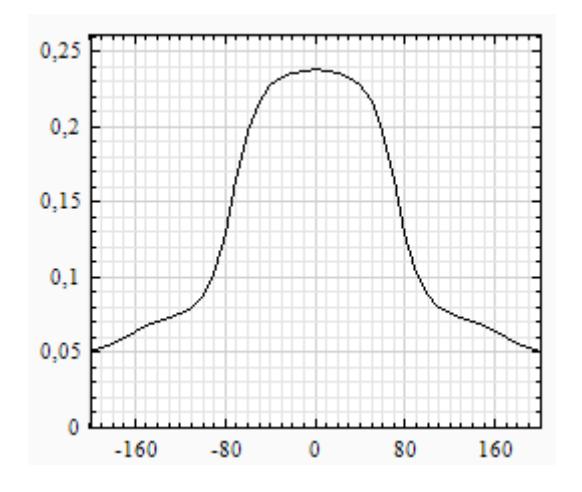

<span id="page-33-3"></span>**3.2 pav.** Plyšinės jungties 4 koneksinų kanalo laidžio priklausomybės nuo įtampos grafikas. Koneksinas modeliuojamas dviem būsenom

## <span id="page-34-0"></span>**3.2.2 PLYŠINĖS JUNGTIES 4 KONEKSINŲ 2 BŪSENŲ II MODELIO TYRIMAS**

Šio modelio sugeneruotas grafas yra pavaizduotas (3.3 pav.). Šis grafas turi 9 viršūnes ir 24 lankus.

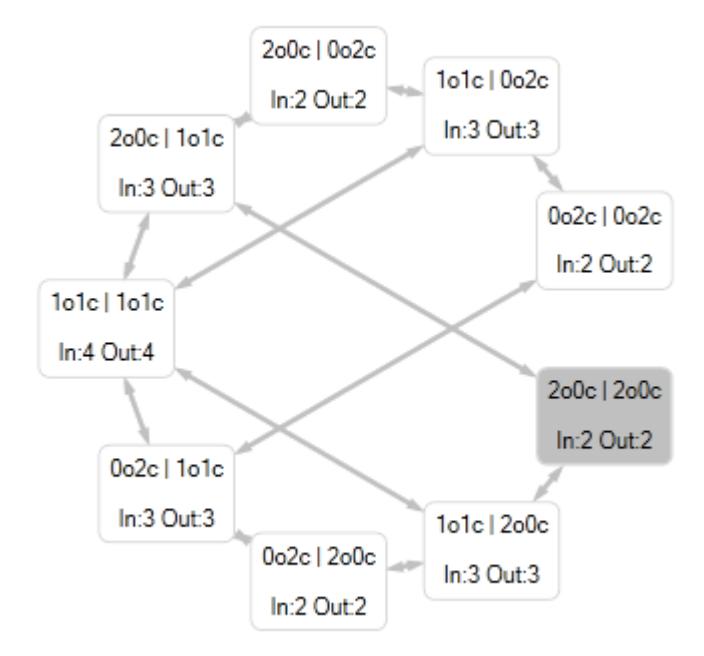

**3.3 pav.** 4 koneksinų 2 būsenų (II) modelio būsenų grafas

<span id="page-34-1"></span>Modelio laidžio priklausomybės nuo įtampos grafikas pavaizduotas (3.4 pav).

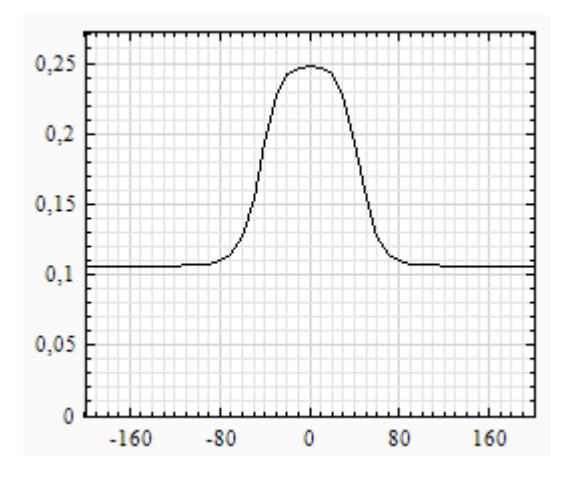

<span id="page-34-2"></span>**3.4 pav.** Plyšinės jungties 4 koneksinų kanalo laidžio priklausomybės nuo įtampos grafikas. Koneksinas modeliuojamas dviem būsenom

# <span id="page-35-0"></span>**3.2.3 PLYŠINĖS JUNGTIES 4 KONEKSINŲ 3 BŪSENŲ MODELIO TYRIMAS**

Šio modelio sugeneruotas grafas yra pavaizduotas (3.5 pav). Šis grafas turi 256 viršūnes ir 1024 lankus.

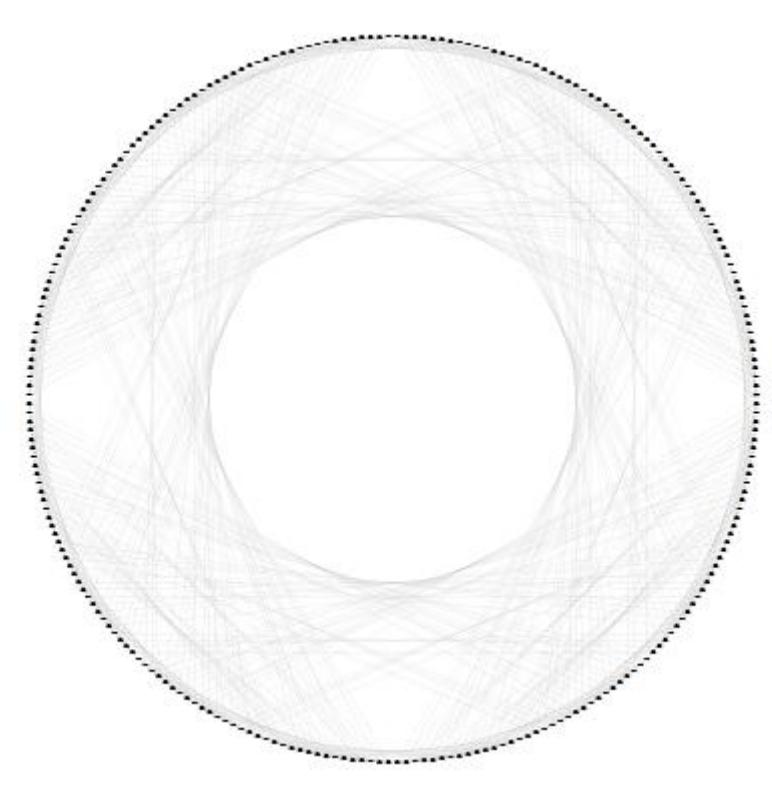

**3.5 pav.** 4 koneksinų trijų būsenų modelio grafas

<span id="page-35-1"></span>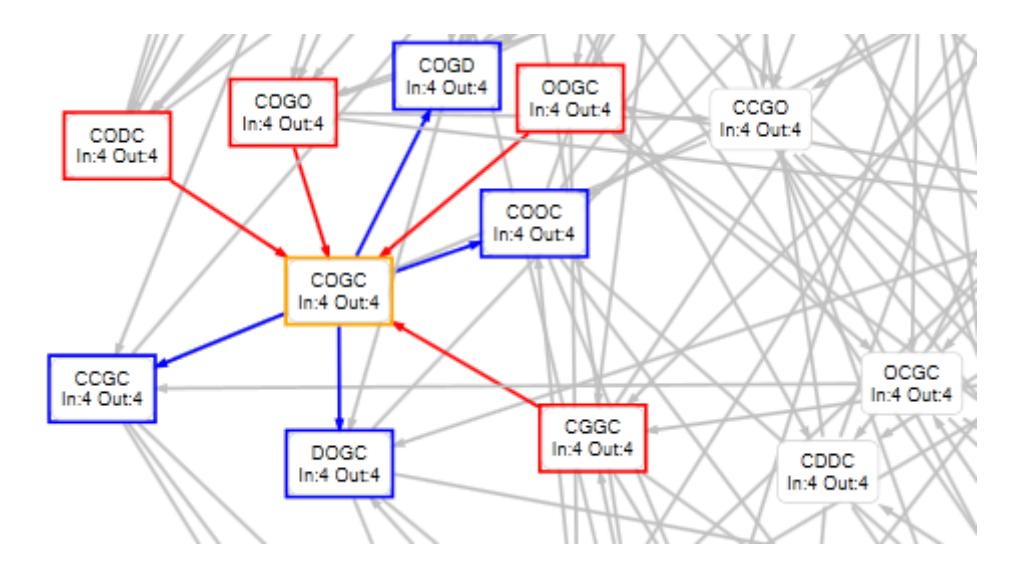

**3.6 pav.** 4 koneksinų trijų būsenų grafo fragmentas

<span id="page-35-2"></span>Modelio laidžio priklausomybės nuo įtampos grafikas pavaizduotas (3.7 pav.).

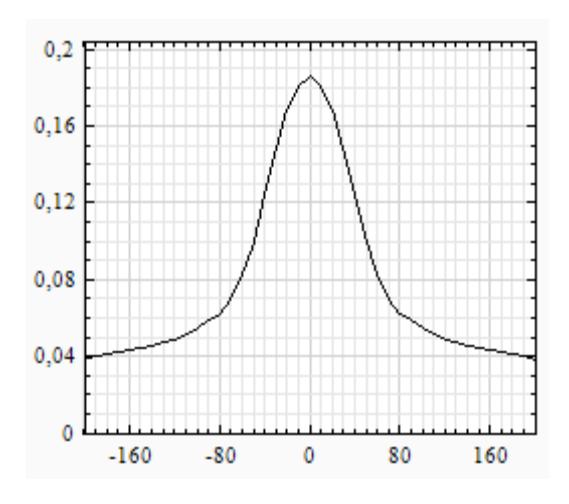

<span id="page-36-1"></span>**3.7 pav.** Plyšinės jungties 4 koneksinų kanalo laidžio priklausomybės nuo įtampos grafikas. Koneksinas modeliuojamas trim būsenom.

# <span id="page-36-0"></span>**3.2.4 PLYŠINĖS JUNGTIES 4 KONEKSINŲ MODELIŲ IR IMITATORIŲ REZULTATAI**

Imitatorius – tai programa kuri imituoja plyšinę jungtį. Imitatoriui buvo parinkti tokie pat parametrai kaip ir tiriamų modelių. Buvo naudojami du imitatoriai. Pirmas imitatorius kuris yra vis dar kuriamas ir tobulinimas Nerijaus Paulausko. Antrasis imitatorius kuris buvo sukurtas Nerijaus Paulausko ir Sauliaus Vaičeliūno 2010 metais.

Pirmojo imitatoriaus laidžio priklausomybės nuo įtampos grafikas yra pavaizduotas (3.8 pav).

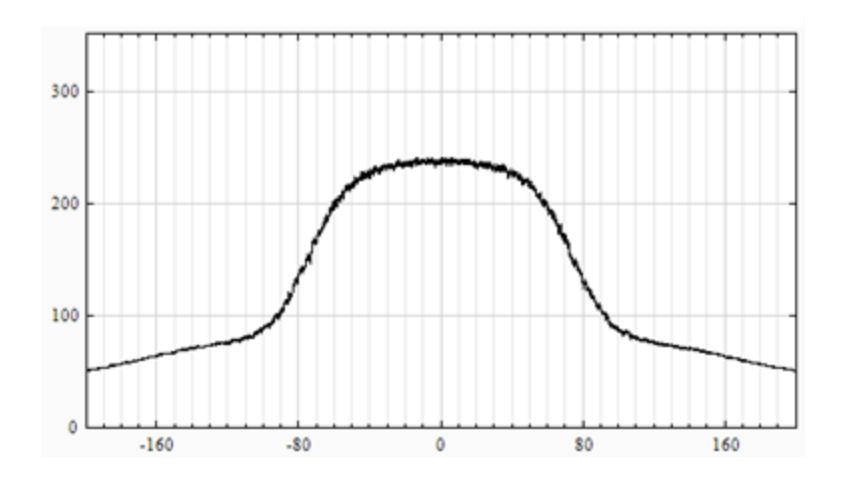

<span id="page-36-2"></span>**3.8 pav.** Plyšinės jungties 4 koneksinų laidžio priklausomybės nuo įtampos grafikas. Koneksinas modeliuojamas dviem būsenom. Panaudotas 2012 metais sukurtas plyšinės jungties imitatorius

Antrojo imitatoriaus laidžio priklausomybės nuo įtampos grafikas yra pavaizduotas (3.8 pav)

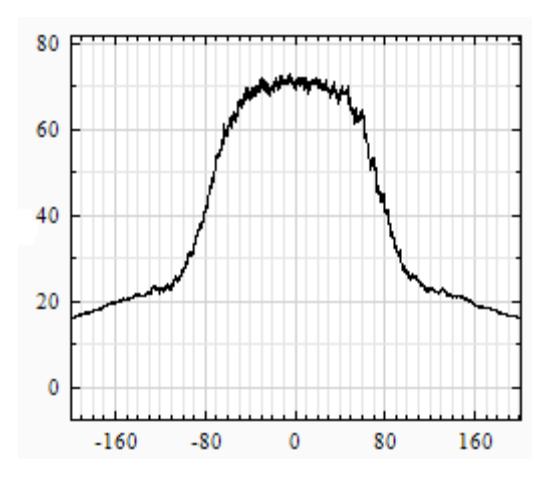

<span id="page-37-0"></span>**3.9 pav.** Plyšinės jungties 4 koneksinų plyšinės jungties laidžio priklausomybės nuo įtampos grafikas. Koneksinas modeliuojamas dviem būsenom. Panaudotas 2010 metais sukurtas plyšinės jungties imitatorius

.

Bendras 4 koneksinų dviejų būsenų modelių ir imitatorių laidžio priklausomybių nuo įtampų grafikas pavaizduotas (3.10 pav).

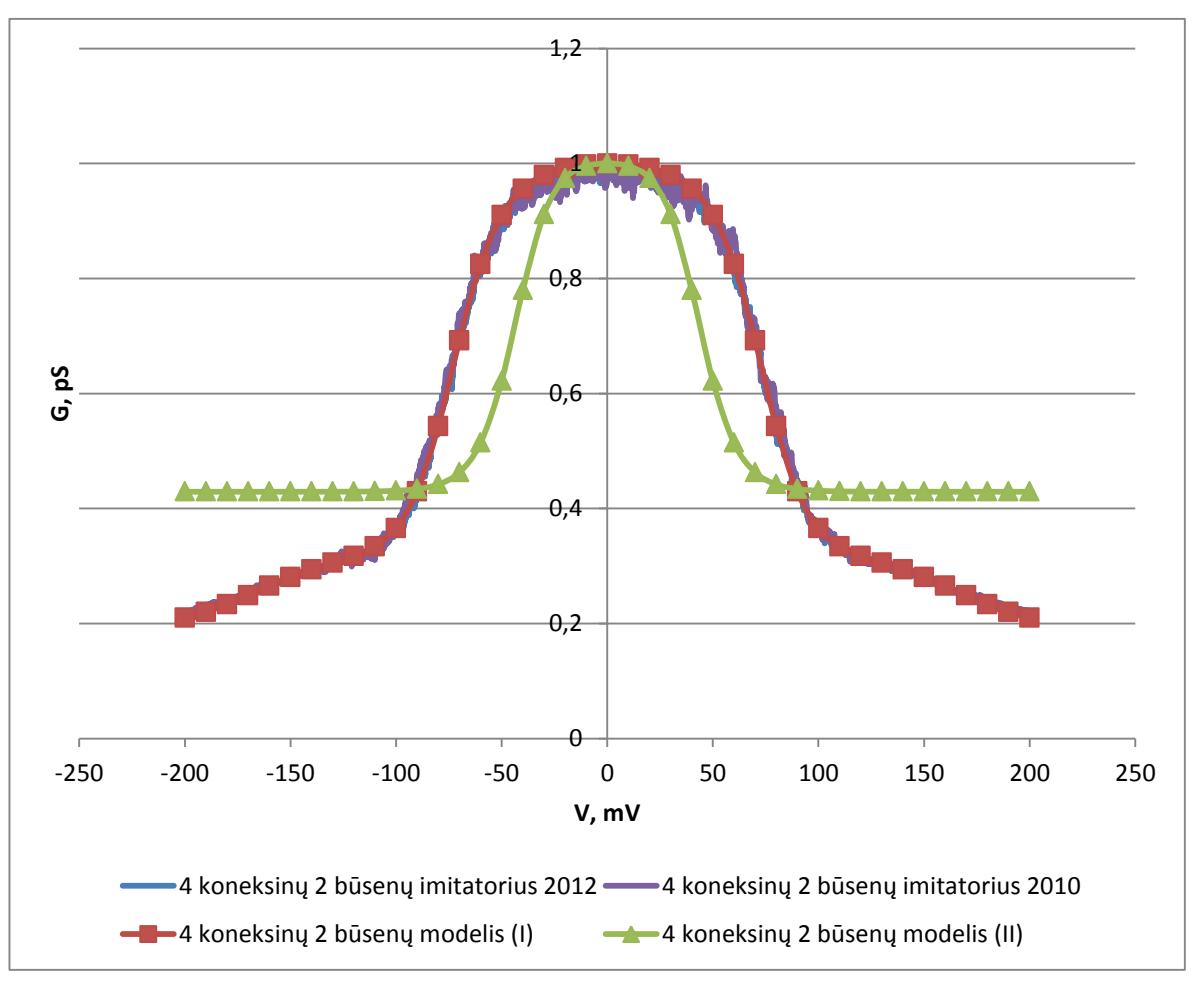

# <span id="page-38-0"></span>**3.10 pav.** Bendras 4 koneksinų dviejų būsenų modelių ir imitatorių plyšinės jungties laidžio priklausomybių nuo įtampų grafikas

Iš grafiko galima matyti, jog pirmo ir antro imitatoriaus laidumo priklausomybė nuo įtampos grafikai sutampa su pirmo modelio grafiku. Iš gautų duomenų galima daryti išvadą jog pirmas modelis veikia korektiškai. Grafike aiškiai matyti jog antro modelio gauta laidžio priklausomybė nuo įtampos nesutampa nei su imitatorių nei su pirmo modelio duomenimis. Šie duomenys gali nesutapti dėl kelių priežasčių.

Viena iš jų galėtu būti ta, jog nesutapimas atsiranda dėl to, kad būsenų grafas nepadengia visų galimų būsenų. Pirmajame modelyje būsenų grafas turi 16 būsenų, tuo tarpu antrasis modelis turi tik 9. Antrajame modelyje kai kurios būsenos yra traktuojamos kaip ta pati būsena. Antrajame modelyje, visi koneksinai yra vienodi, tuo tarpu pirmajame modelyje kairiojo puskanalio koneksinai skiriasi nuo dešinės pusės koneksinų, nes dešinė pusė yra poliškai neigiama.

Antroji priežastis gali būti ta, jog sukurtas modelis gali turėti netikslumų skaičiuojant ar priskiriant tikimybes atitinkamoms grafo būsenoms.

Keturių koneksinų trijų būsenų imitatoriaus plyšinės jungties laidžio priklausomybės nuo įtampos grafikas pavaizduotas (3.11 pav).

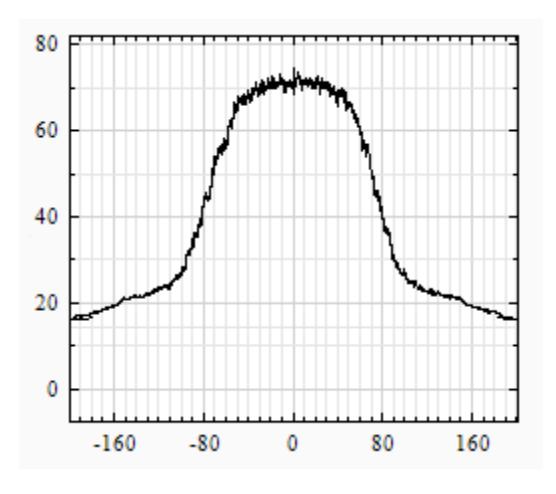

<span id="page-38-1"></span>**3.11 pav.** Plyšinės jungties 4 koneksinų kanalo laidžio priklausomybės nuo įtampos grafikas. Koneksinas modeliuojamas trim būsenom. Panaudotas 2010 metais sukurtas plyšinės jungties imitatorius

Bendras 4 koneksinų dviejų būsenų modelių ir imitatorių laidžio priklausomybių nuo įtampų grafikas pavaizduotas (3.12 pav). Kaip galima matyti iš pateikto grafiko, imitatoriaus ir modelio gauti rezultatai sutampa idealiai.

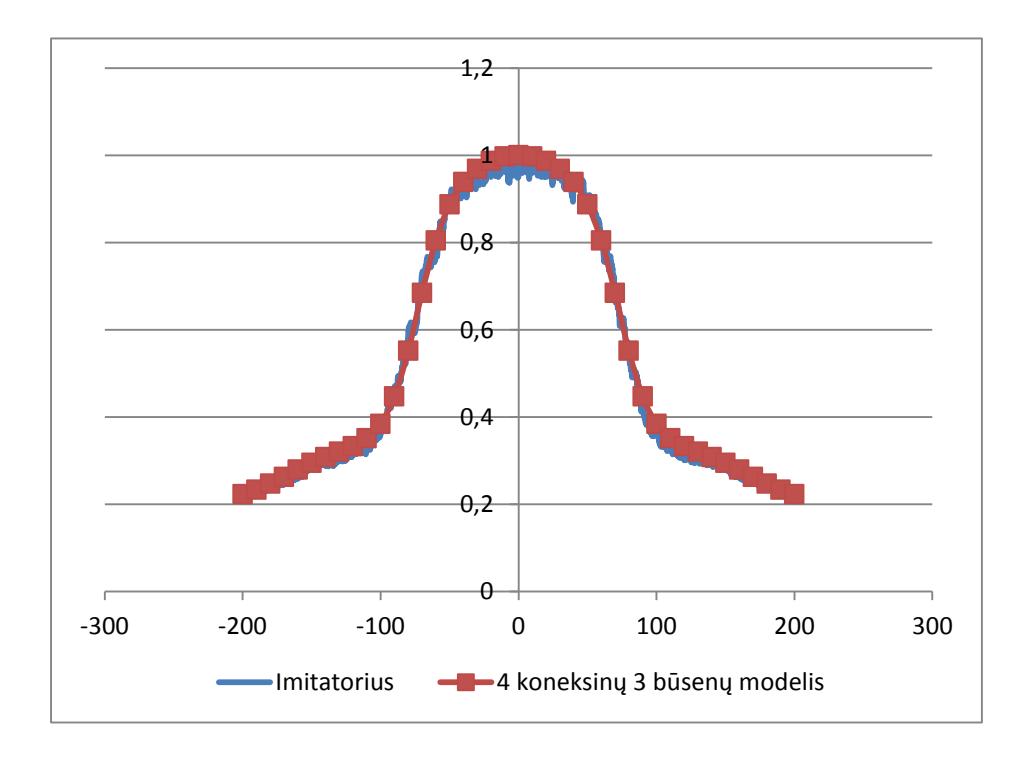

<span id="page-39-2"></span>**3.12** Bendras 4 koneksinų trijų būsenų modelio ir imitatoriaus plyšinės jungties laidžio priklausomybės nuo įtampos grafikas

# <span id="page-39-0"></span>**3.2.5 PLYŠINĖS JUNGTIES 4 KONEKSINŲ MODELIŲ VEIKIMO GREIČIŲ PALYGINIMAS**

Modelių ir imitatorių veikimo greičiu lentelė pavaizduota (3.3 lentelė), o diagrama (3.13

<span id="page-39-1"></span>pav).

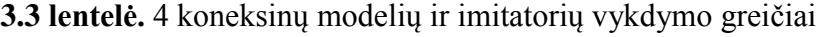

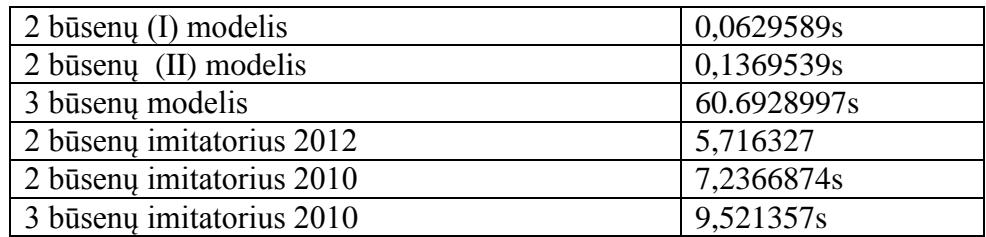

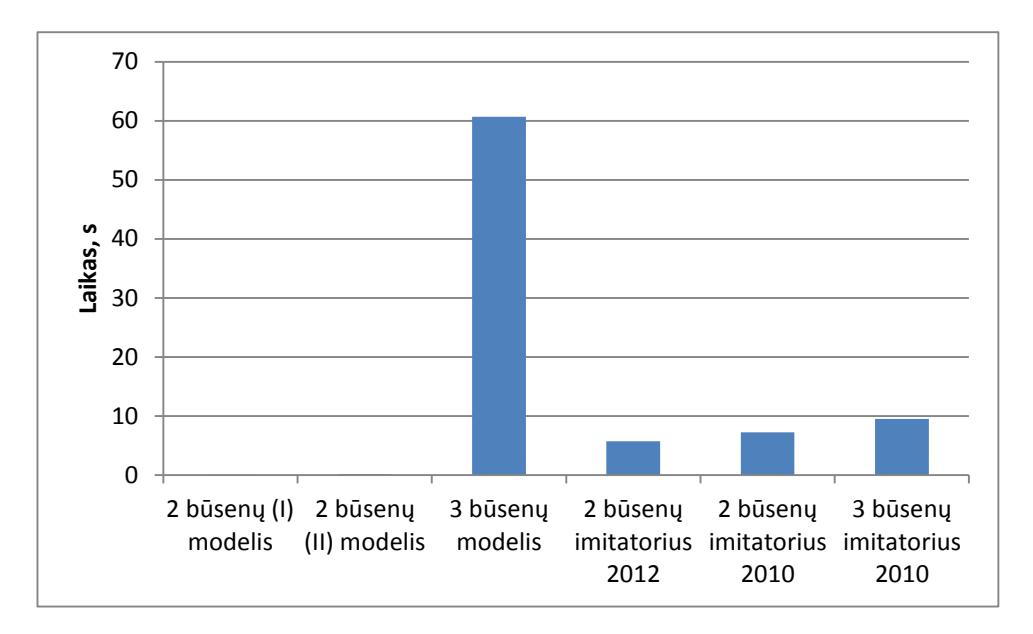

<span id="page-40-1"></span>**3.13 pav.** 4 koneksinų modelių ir imitatorių vykdymo laikų palyginimo diagrama

Būsenų grafo generatoriaus veikimo greičiai pavaizduoti (3.4 lentelė), o diagrama (3.14 pav.). Kaip galima pastebėti iš pateiktos diagramos, 4 koneksinų 2 būsenų (II) modelio grafas yra išgeneruojamas greičiau, taip atsitinka todėl, kad jis turi tik devynias būsenas, tuo tarpu 4 koneksinų 2 būsenų (I) modelis turi 16, o 3 būsenų – 256 būsenas.

<span id="page-40-0"></span>**3.4 lentelė.** 4 koneksinų būsenų grafo generatorių veikimo greičiai

| 2 būsenų I modelio grafas  | 0,0008322s |
|----------------------------|------------|
| 2 būsenų II modelio grafas | 0,0002094s |
| 3 būsenų grafas            | 0,0499623s |

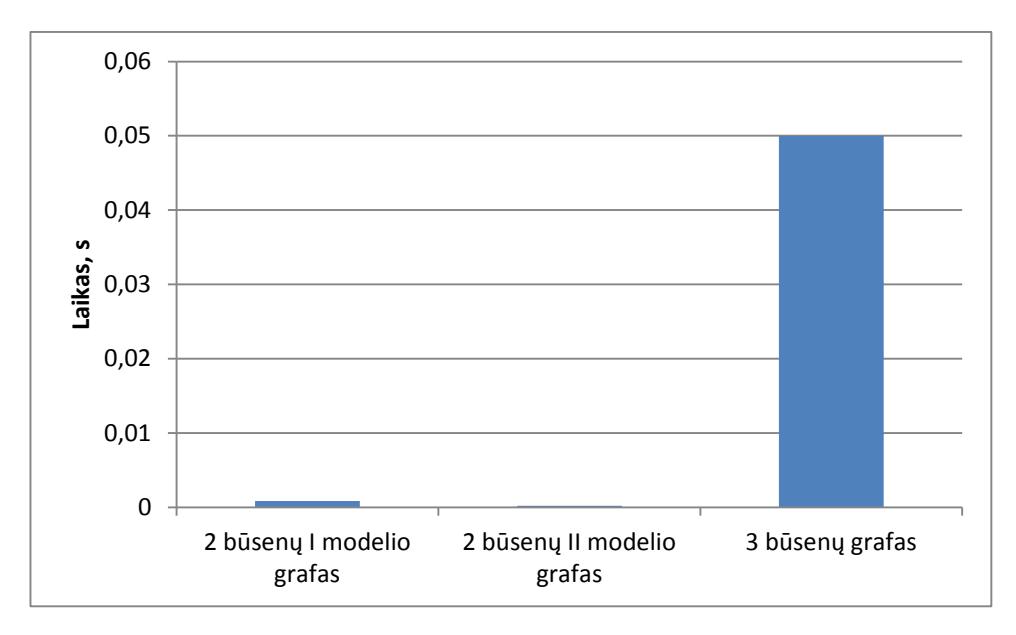

<span id="page-40-2"></span>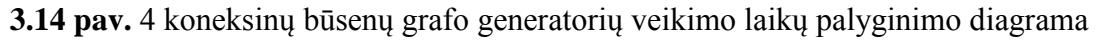

## **3.2 PLYŠINĖS JUNGTIES 12 KONEKSINŲ MODELIŲ TYRIMAS**

#### <span id="page-41-1"></span><span id="page-41-0"></span>**3.2.1 PLYŠINĖS JUNGTIES 12 KONEKSINŲ 2 BŪSENŲ I MODELIO TYRIMAS**

Šio modelio sugeneruotas grafas yra pavaizduotas (3.15 pav.). Šis grafas turi 49 būsenas ir 168 lankus. Šiam modeliui buvo pritaikytas 2.4.2 skyriuje aprašytas būsenų generavimo algoritmas, nes taikant 2.4.1 skyriuje aprašytą algoritmą, tuomet grafas turi 4096 būsenas ir 49152 lankus. Problema iškyla atvaizduojant grafą, nes grafo vaizdavimo biblioteka nesugeba atvaizduoti tokio kiekio objektų vienu metu. Taipogi, turint tokį kiekį būsenų, modelio skaičiavimo greitis išaugtu, o tai yra blogai, nes kuriant Markovo procesais paremtus modelius yra siekiama pasiekti kuo greitesnį modelių veikimą.

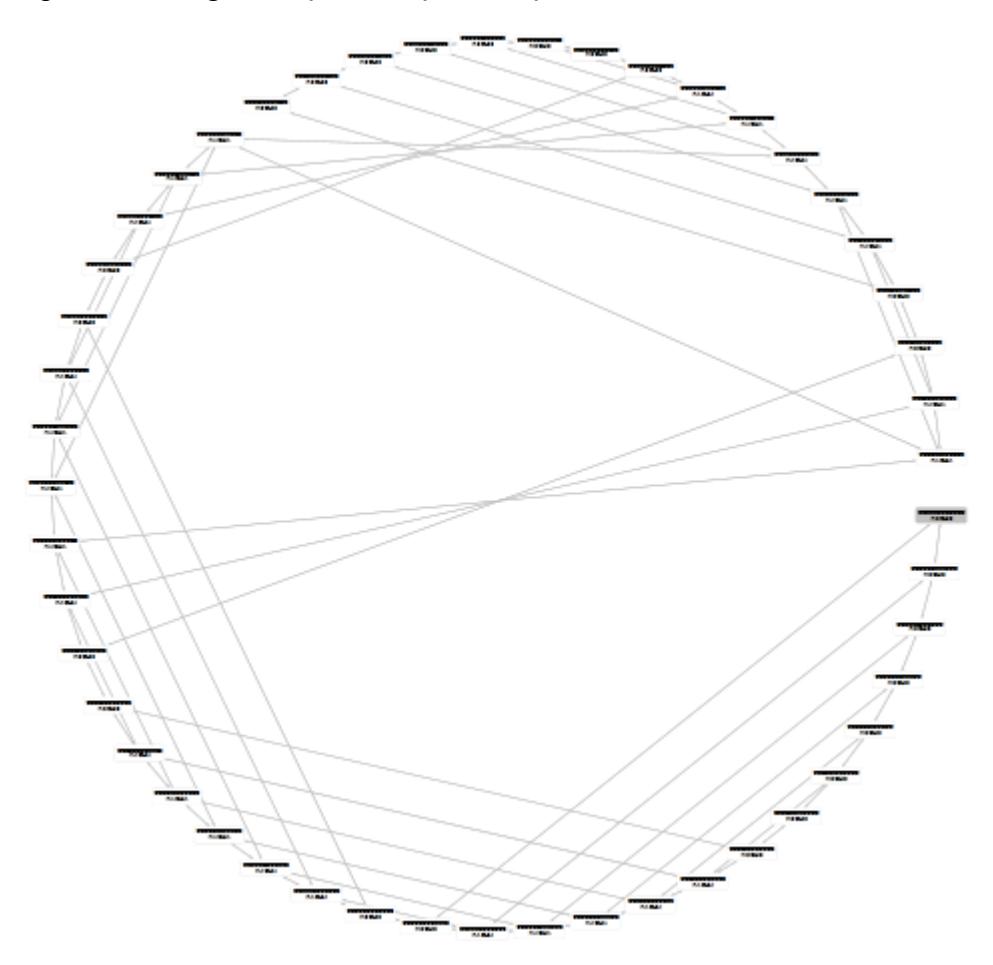

<span id="page-41-2"></span>**3.15 pav.** 12 koneksinų 2 būsenų (I) modelio būsenų grafas

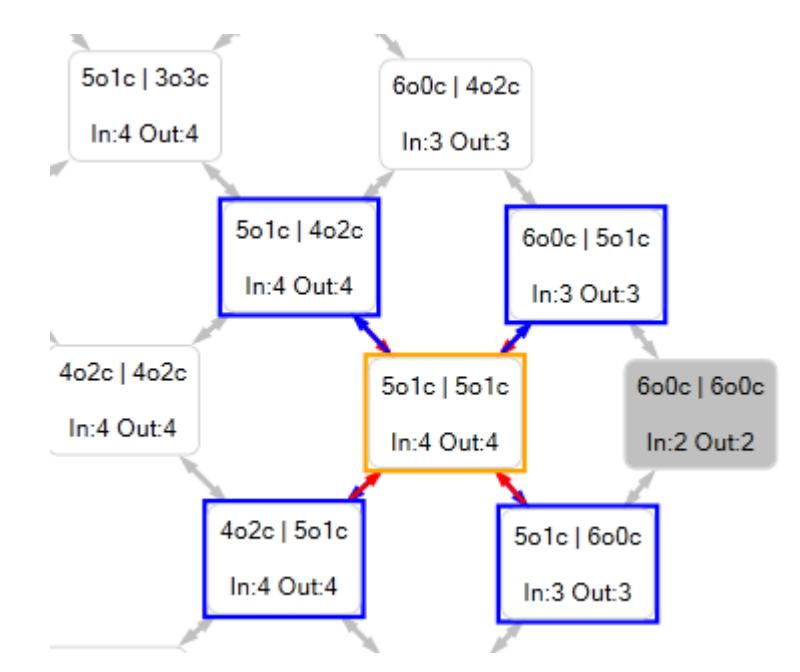

**3.16 .pav.** 12 koneksinų 2 būsenų (I) modelio būsenų grafo fragmentas

<span id="page-42-1"></span>Modelio laidžio priklausomybės nuo įtampos grafikas pavaizduotas (3.17 pav).

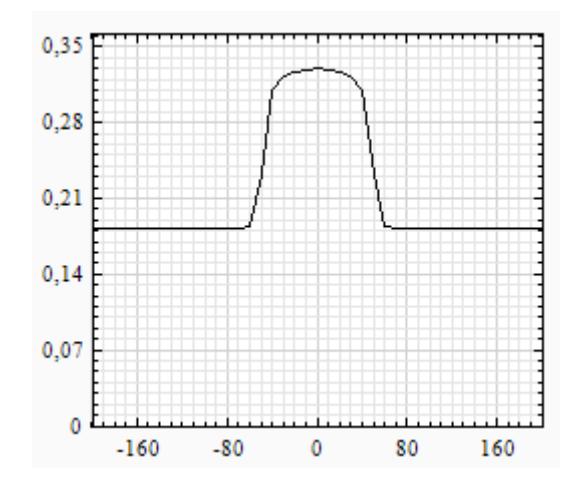

<span id="page-42-2"></span>**3.17 pav.** Plyšinės jungties 12 koneksinų kanalo laidžio priklausomybės nuo įtampos grafikas. Koneksinas modeliuojamas dviem būsenom

## **3.2.2 PLYŠINĖS JUNGTIES 12 KONEKSINŲ II MODELIO TYRIMAS**

<span id="page-42-0"></span>Šio modelio sugeneruotas grafas yra pavaizduotas (3.18 pav). Šis grafas turi 49 būsenas ir 168 lankus.

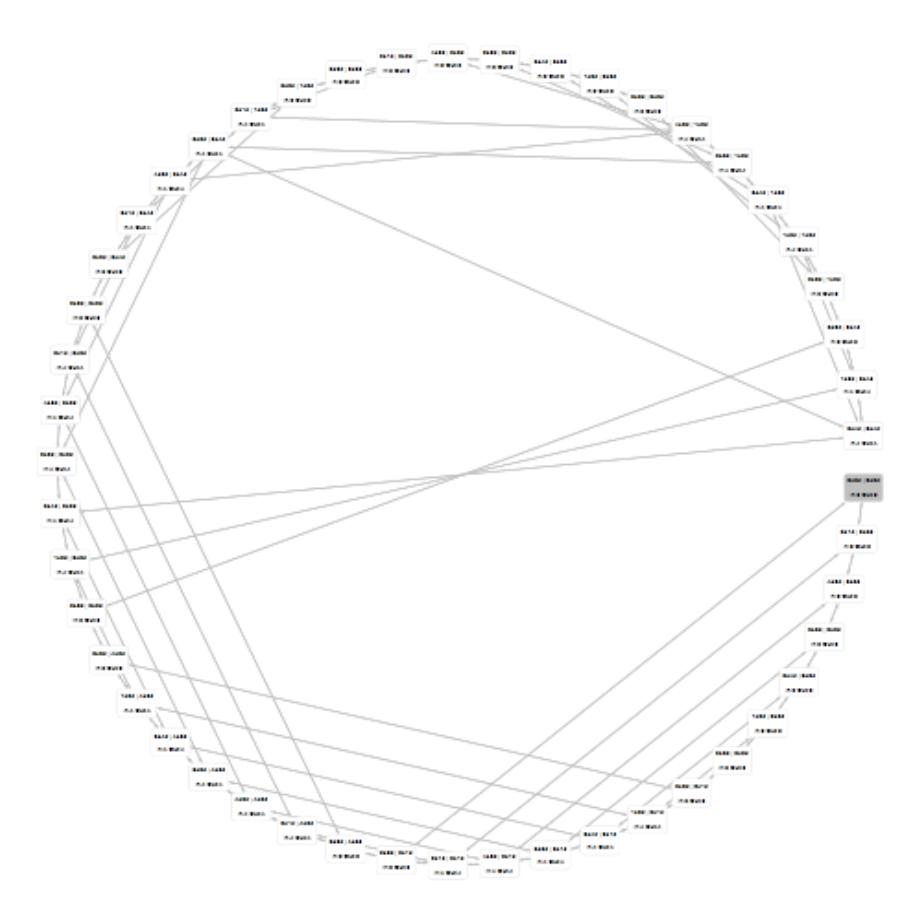

**3.18 pav.** 12 koneksinų (II) modelio būsenų grafas

<span id="page-43-0"></span>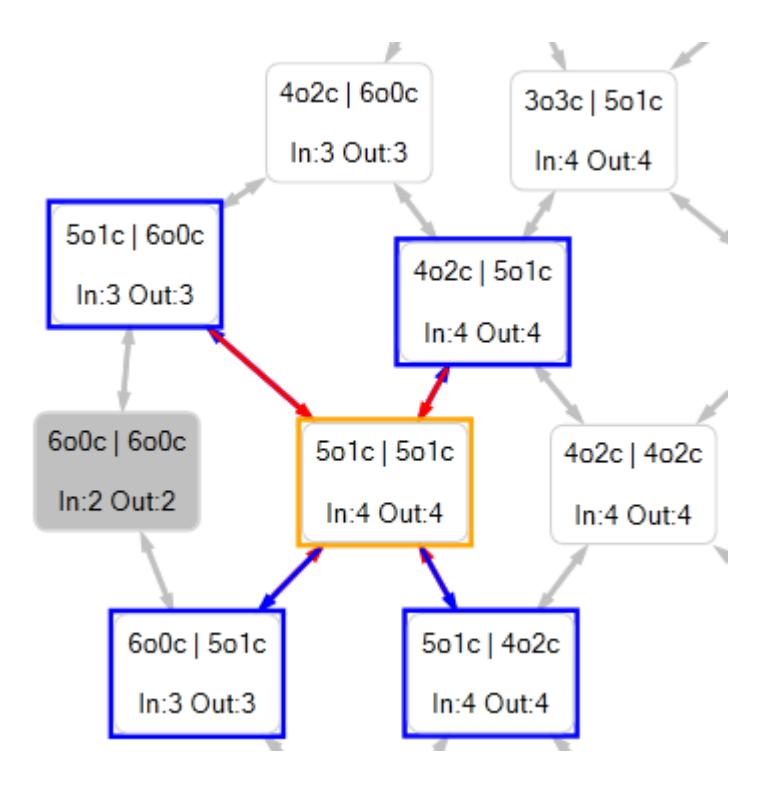

<span id="page-43-1"></span>**3.19** 12 koneksinų trijų būsenų grafo fragmentas

Iš grafo fragmento, kuris yra pateiktas (3.19 pav.) aiškiai galima matyti kaip vyksta būsenų perėjimai. Fragmente pasirinkta būsena turi keturis išėjimų ir keturis įėjimų lankus. Vizualiai aiškiai galima matyti į kurias būsenas ji pereina ir kurios būsenos pereina į ją.

Modelio laidžio priklausomybės nuo įtampos grafikas pavaizduotas (3.20 pav.).

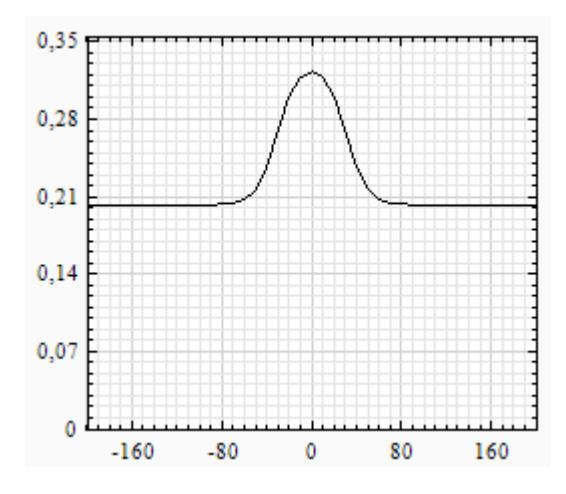

<span id="page-44-0"></span>**3.20 pav.** Plyšinės jungties 12 koneksinų kanalo laidžio priklausomybės nuo įtampos grafikas. Koneksinas modeliuojamas dviem būsenom

## **3.2.3 PLYŠINĖS JUNGTIES 12 KONEKSINŲ 3 BŪSENŲ MODELIO TYRIMAS**

<span id="page-45-0"></span>Šio modelio sugeneruotas grafas yra pavaizduotas (3.21 pav). Šis grafas turi 784 būsenas ir 4560 lankus.

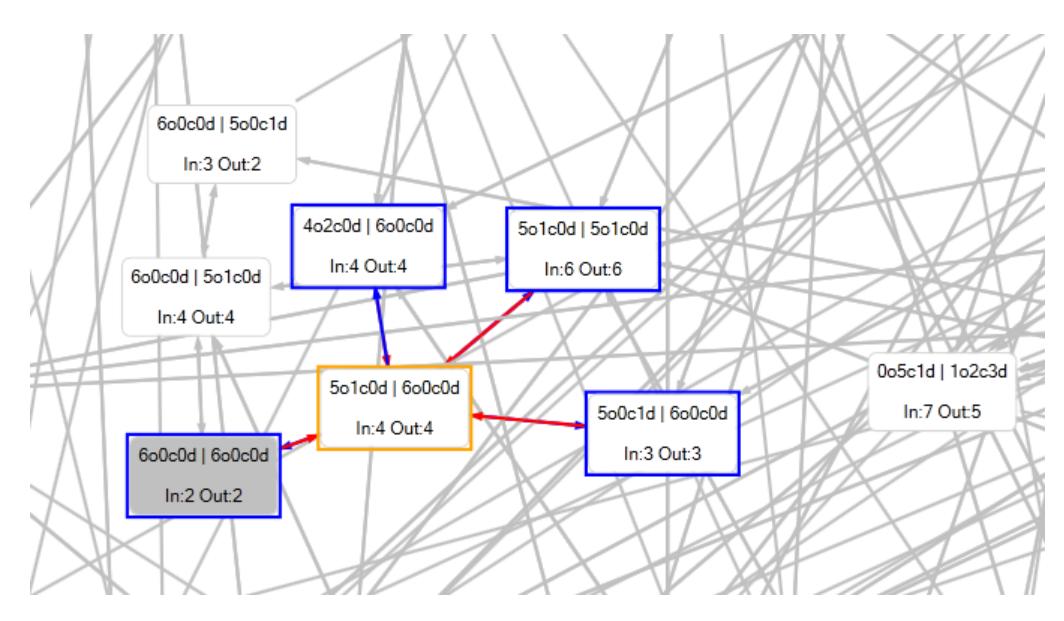

**3.21 pav.** 12 koneksinų 3 būsenų modelio dalinis būsenų grafas

<span id="page-45-1"></span>Šis modelis nėra užbaigtas, nes problema iškyla sugeneruoto grafo pritaikyme sukurtam modeliams. (3.21 pav.) pateikiamas tik dalinis grafas.

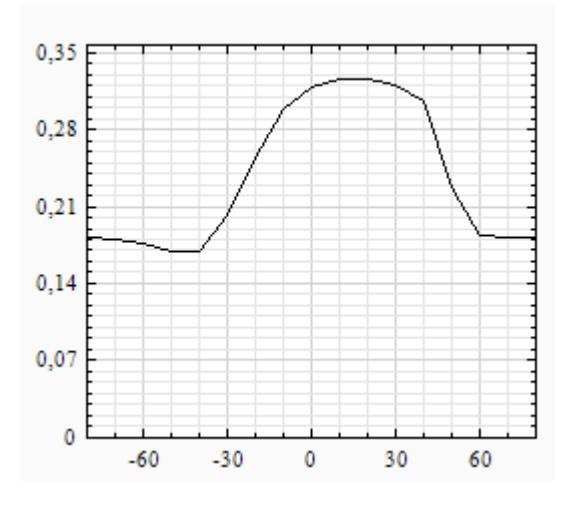

<span id="page-45-2"></span>**3.22 pav.** Plyšinės jungties 12 koneksinų kanalo laidžio priklausomybės nuo įtampos grafikas. Koneksinas modeliuojamas trim būsenom

### **3.2.4 PLYŠINĖS JUNGTIES 12 KONEKSINŲ MODELIŲ REZULTATAI**

<span id="page-46-0"></span>Bendras I ir II modelių laidžio priklausomybės nuo įtampos grafikas pavaizduotas (3.23 pav).

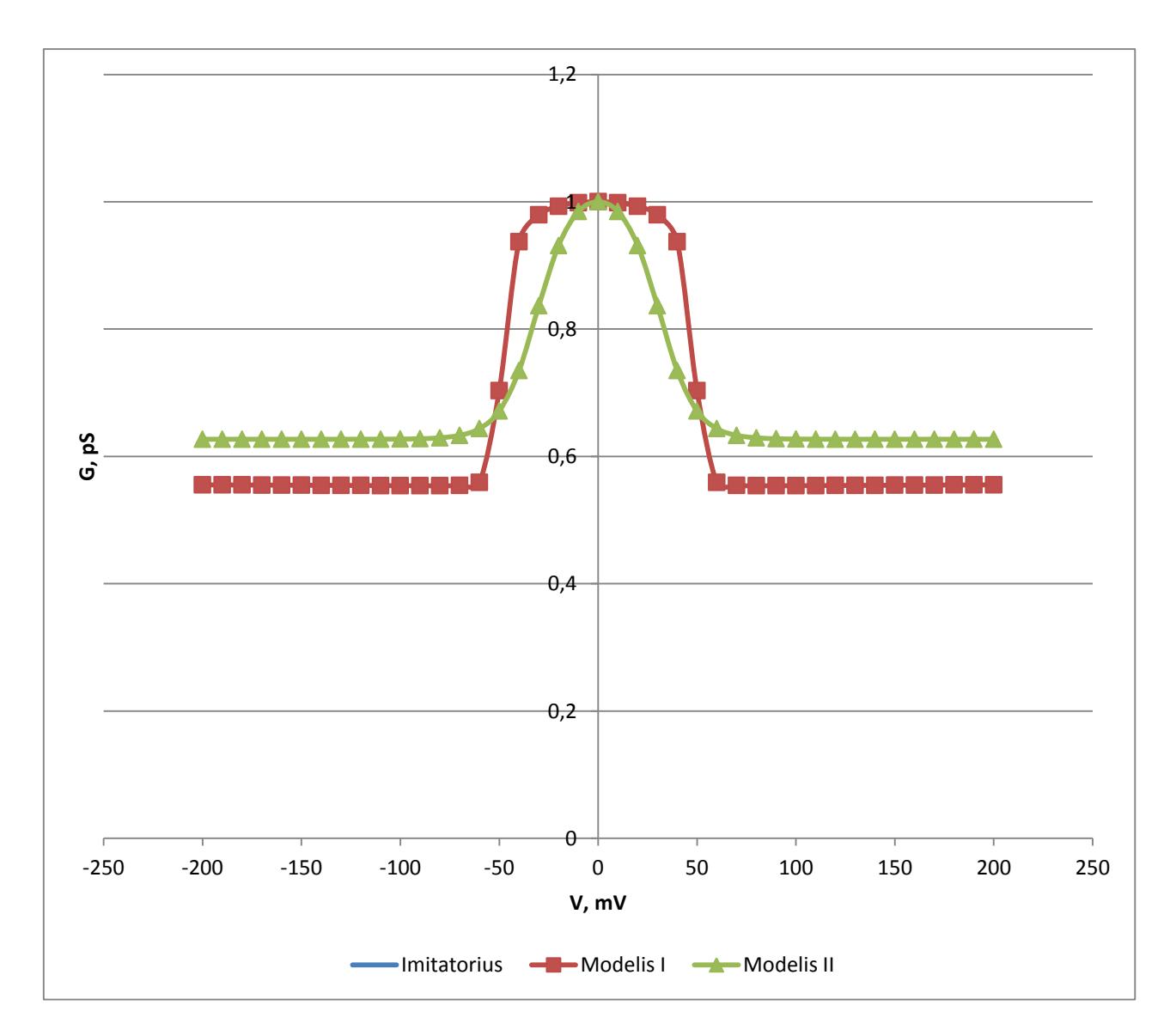

<span id="page-46-1"></span>**3.23 pav.** Bendras 12 koneksinų modelių plyšinės jungties laidžio priklausomybių nuo įtampų grafikas

Iš grafiko galima matyti jog pirmo ir antro modelių rezultatai nesutampa. Čia galime pastebėti lygiai tokį patį nesutapimą, kuris buvo pastebėtas tarp 4 koneskinų pirmojo ir antrojo modelių grafikų. Galima daryti prielaidą, jog ir čia antrasis modelis gali turėti klaidų kaip ir 4 koneksinų II modelis.

12 koneksinų 2 būsenų I modelio korektiškumo negalime palyginti su imitatoriumi, nes toks imitatorius dar nėra sukurtas. Galima tik teoriškai teigti jog galbūt šis modelis ir yra korektiškas.

12 koneksinų 3 būsenų modelio korektiškumo taipogi negalime patikrinti, nes nėra sukurto imitatoriaus kuris imituotu 12 koneksinų 3 būsenų kanalo veikimą. Todėl ir čia galima teoriškai samprotauti jog galbūt šis modelis yra korektiškas, tačiau remiantis 4 koneksinų pirmuoju modeliu, galima daryti išvadą, jog šis modelis yra nekorektiškas, nes jo laidžio priklausomybės nuo įtampos grafikas neturi simetriškai lenktos varpo formos. Iš praktikos, teorinis 3 būsenų koneksinų veikimas, turėtu labai neženkliai pakeisti varpo formą.

Skirtingai nuo 12 koneksinų 2 būsenų grafų, 12 koneksinų 3 būsenų grafas turi gan daug, būsenų, o tai įtakoja modelio skaičiavimo laiką. Skaičiuojant nuo -200  $mV$  iki 200  $mV$ , kai įtampos kitimas yra 10  $mV$ , modelis skaičiavimus vykdo apie 40 minučių, o tai yra gan ilgas vykdymo laikas, lyginant su 4 koneksinų 3 būsenų modeliu, kurio skaičiavimai yra įvykdomi per nepilnas 10 sekundžių.

### <span id="page-48-1"></span><span id="page-48-0"></span>**4. PROGRAMINĖ REALIZACIJA IR INSTRUKCIJA VARTOTOJUI**

#### **4.1 PROGRAMINĖ REALIZACIJA**

Buvo sukurta magistro darbe aprašytų modelių realizacinė programa. Programinės realizacija yra parašyta naudojant C# programavimo kalbą, nes programos modeliai turėjo būti lengvai integruojami į į kuriamų imitatorių bibliotekas.

Panaudota ir praplėsta veiksmų su matricomis biblioteka, kuriai reikėjo papildomų funkcijų matricų skaičiavimuose <sup>[9]</sup>. Sukurtas ir praplėstas grafų generatorius, panaudota Graph# biblioteka sugeneruotų grafų atvaizdavimui <a>[8]</a>.

#### **4.2 VARTOTOJO INSTRUKCIJA**

<span id="page-48-2"></span>"Graphex" programos langas pateiktas (4.1 pav). Programos langas yra suskirstytas blokais. *"Active models"* blokas leidžia vartotojui prisidėti pasirinktus modelius į modelių medį.

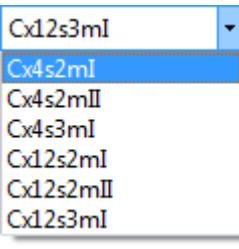

**4.1 pav.** Modelių pasirinkimo sąrašas

<span id="page-48-3"></span>Pasirinkus norimą modelį iš sąrašo (4.1 pav), jis yra pridedamas į modelių medį paspaudus žalią **m**ygtuką, o modelio simuliacijos paleidimas yra įvykdomas paspaudus mėlyną trikampio formos mygtuką . Iš modelių medžio pasirinktus modelius galima peržiūrėti pelytės paspaudimu, keisti jų parametrus ir vykdyti iš naujo. "Log" bloke, yra pateikiama informacija apie tai, kiek laiko užtruko modelio grafo generavimas ir modelio simuliacija.

Įvykdžius modelį su norimais parametrais, programa vartotojui atvaizduoja sugeneruotą grafą ir laidžio priklausomybės nuo įtampos grafiką.

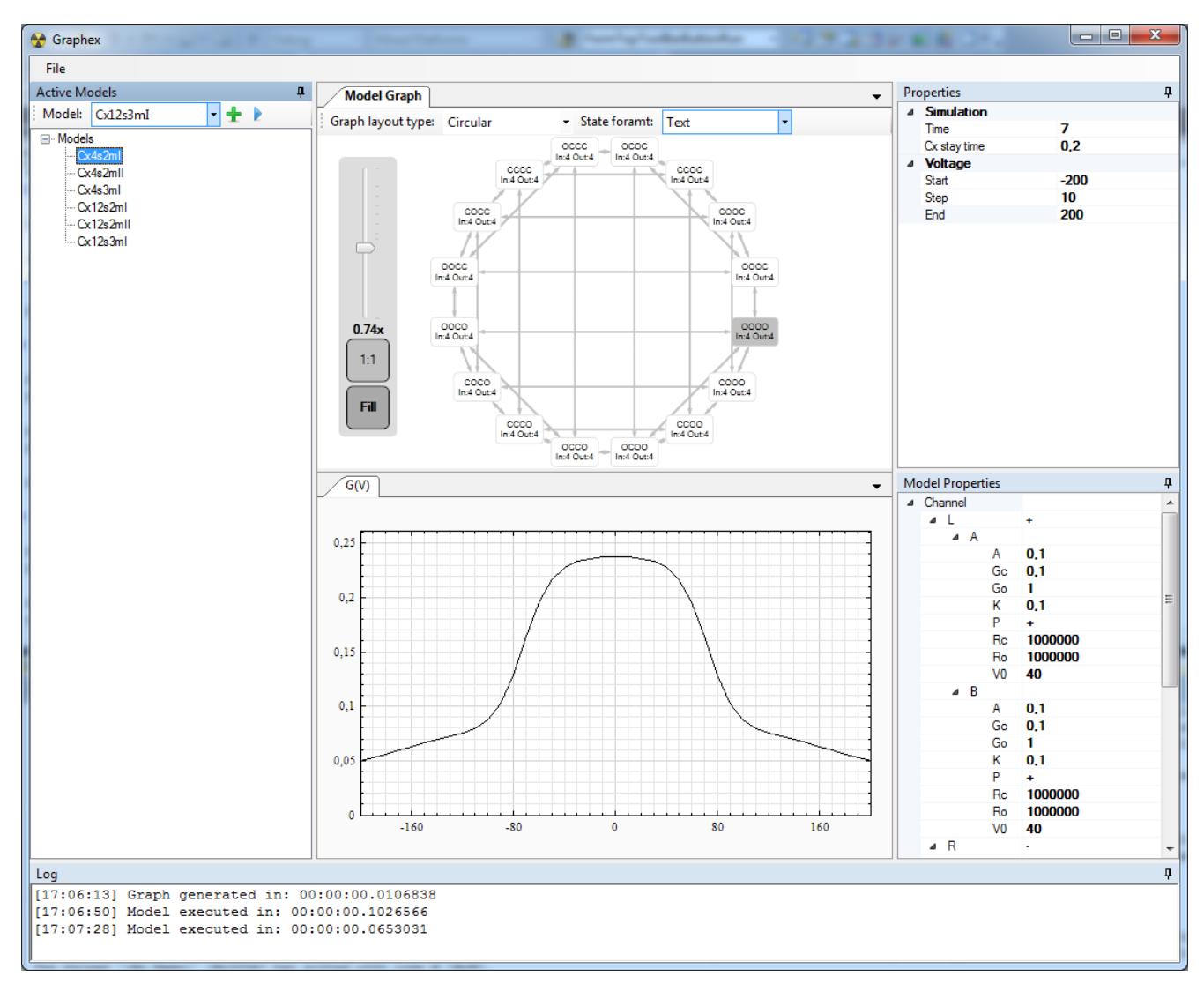

**4.2 pav.** "Graphex" programos langas

### <span id="page-49-1"></span><span id="page-49-0"></span>**4.3 PROGRAMOS PANAUDOJIMAS KITUOSE PROGRAMUOSE**

"Graphex" bibliotekų panaudojimas galimas dviem būdais:

- 1. Kuriamoje naujoje programoje, įsikelti reikalingus *".dll"* failus, susikurti reikiamus objektus ir su jais atlikti veiksmus.
- 2. Keturių koneksinų (I) modelyje yra realizuotas metodas (ang. *Interface*), pritaikytas Nerijaus Paulausko kuriamam imitatoriui, kurio pagalba imitatorius gali vykdyti šį modelį.

# **IŠVADOS**

<span id="page-50-0"></span>Magistriniame darbe pateikiama plyšinės jungties Markovo modelių metodika, būsenų grafų generatorių metodai, perėjimo tikimybių skaičiavimas prie skirtingų būsenų grafų, kurių dėka galima skaičiuoti plyšinės jungties laidumo priklausomybę nuo įtampos. Sukurti būsenų grafų generatoriai ir įgyvendinti plyšinės jungties modeliai kurie remiasi Markovo procesais. Sukurta programa, kuri įgyvendina šiame darbe aprašytus modelius.

Lyginant gautus modelių vykdymo rezultatus su imitacinio modeliavimo rezultatais parodyta, kad 4 koneksinų 2 būsenų modelis ir 4 koneksinų 3 būsenų modelis, išduoda tokias pat plyšinės jungties laidumo priklausomybes prie lyginamų įtampų.

Lyginant modelio ir imitatoriaus vykdymo laikus, parodyta, jog Markovo procesu modeliuojamas modelis yra apie 100 kartų greitesnis už imitacinį modelio modeliavimą.<sup>[6]</sup>

Taipogi, kaip galima pastebėti iš modelio vykdymo laikų, prie didesnių koneksinų kiekio, būsenų grafai tampa gan dideli, o tai turi didelę įtaką modelių veikimo greičiams. Jei modelis turi didelį koneksinų skaičių ir kiekvienas koneksinas yra aprašomas daugiau nei 2 būsenomis, tuomet modelio veikimas ženkliai pailgėja, nes modelis turi atlikti gan didelį skaičiavimų kiekį.

Kadangi tuo metu kai buvo rašomas magistro darbas, dar nėra sukurtų 12 koneksinų 2 ir 3 būsenų imitatorių, todėl darbe pateikta tik Markovo procesais modeliuojami modeliai. Ateityje yra numatyta kurti ne tik 12 koneksinų imitatorius, bet ir imitatorius kurie galėtu tiksliai išduoti sukurtų Markovo procesu modeliuojamų modeliu adekvatumą.

## **LITERATŪRA**

- <span id="page-51-0"></span>1. A stochastic four-state model of contingent gating of gap junction channels containing two 'fast' gates sensitive to transjunctional voltage. Paulauskas, N., Pranevicius, M, Pranevicius, H., Bukauskas, F. Biophysical J. 96:3936-48 (2009). Internetinė nuoroda: <http://connexons.aecom.yu.edu/Publications/Paulauskas%20et%20al%20BJ%202009.pdf>
- 2. Imitacinis tarpląstelinių plyšinių jungčių vartinio mechanizmo priklausomybės nuo įtampos modeliavimas. Mindaugas Pranevičius, Feliksas Bukauskas, Henrikas Pranevičius, Nerijus Paulauskas, 2002.
- 3. Ye Chen-Izu, Alonso P. Moreno, Robert A. Spangler. Opposing gates model for voltage gating of gap junction channels. 2001.
- 4. Markovian Model of the Voltage Gating of Connexin-based Gap Junction Channels. Aurelija Sakalauskaitė, Henrikas Pranevičius, Feliksas Bukauskas, Mindaugas Pranevičius. Electronics and Electrotechnics, No. 5 (111), p. 103-106, 2011. Internetinė nuoroda: http://www.ee.ktu.lt/journal/2011/05/24 ISSN\_1392-[1215\\_Markovian%20Model%20of%20the%20Voltage%20Gating%20of%20Connexin.p](http://www.ee.ktu.lt/journal/2011/05/24__ISSN_1392-1215_Markovian%20Model%20of%20the%20Voltage%20Gating%20of%20Connexin.pdf) [df](http://www.ee.ktu.lt/journal/2011/05/24__ISSN_1392-1215_Markovian%20Model%20of%20the%20Voltage%20Gating%20of%20Connexin.pdf)
- 5. Mathematical model of vertebrate gap junctions derived from electrical measurements on homotypic and heterotypic channels. Rolf Vogel and Robert Weingart. Journal of Physiology, No. 510.1, p. 177-189, 1998. Internetinė nuoroda: <http://jp.physoc.org/content/510/1/177.full.pdf>
- 6. Stochastic 16-State Model of Voltage Gating of Gap-Junction Channels Enclosing Fast and Slow Gates. Nerijus Paulauskas, Henrikas Pranevicius, Jonas Mockus, and Feliksas F.
- 7. Bukauskas. Biophysical J. (2012).
- 8. Graph# grafų atvaizdavimo biblioteka, nuoroda internete: [http://graphsharp.codeplex.com](http://graphsharp.codeplex.com/)
- 9. C# operacijų su matricomis biblioteka, nuoroda internete: <http://www.codeproject.com/Articles/51470/Advanced-Matrix-Library-in-C-NET>

# **PRIEDAI**

<span id="page-52-0"></span>Kompaktinis diskas su programos išeities kodais ir magistro darbu